**Univerzita Palackého v Olomouci Přírodovědecká fakulta Katedra geoinformatiky**

**Eva JELÍNKOVÁ**

# **ČASOPROSTOROVÁ ANALÝZA FRAGMENTACE STEPNÍCH LOKALIT PANONSKÉ OBLASTI**

**Bakalářská práce**

**Vedoucí práce: RNDr. Vilém Pechanec, Ph.D.**

**Olomouc 2011**

# **Čestné prohlášení**

Prohlašuji, že jsem bakalářskou práci bakalářského studia oboru Geoinformatika a geografie vypracovala samostatně pod vedením RNDr. Viléma Pechance, Ph.D.

Všechny použité materiály a zdroje jsou citovány s ohledem na vědeckou etiku, autorská práva a zákony na ochranu duševního vlastnictví.

Všechna poskytnutá i vytvořená digitální data nebudu bez souhlasu školy poskytovat.

V Olomouci 20. května 2011

Děkuji vedoucímu práce RNDr. Vilému Pechancovi, Ph.D. za podněty a připomínky při vypracování práce. Dále děkuji konzultantu Doc. RNDr. Pavlu Cudlínovi, CSc. z Centra výzkumu globální změny Akademie Věd České republiky za poskytnuté rady v problematice fragmentace krajiny.

Za poskytnutá data děkuji archivu Správy CHKO Bílé Karpaty.

#### UNIVERZITA PALACKÉHO V OLOMOUCI Přírodovědecká fakulta Akademický rok: 2009/2010

# ZADÁNÍ BAKALÁŘSKÉ PRÁCE

(PROJEKTU, UMĚLECKÉHO DÍLA, UMĚLECKÉHO VÝKONU)

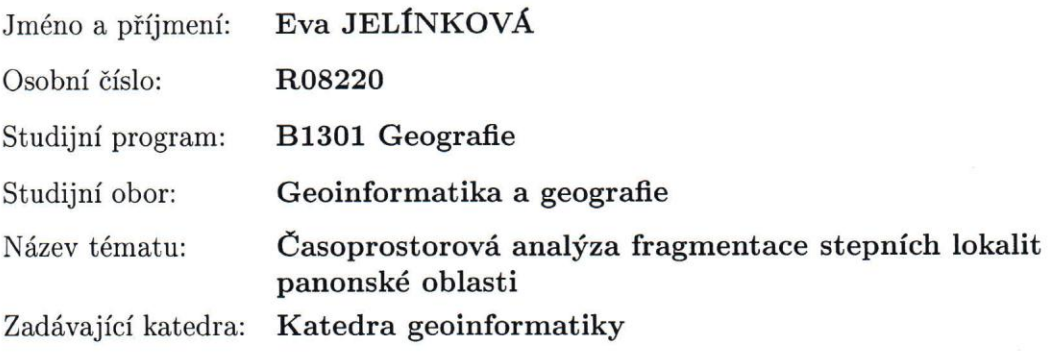

#### Zásady pro vypracování:

Cílem práce je provést popis a analýzu fragmentace vybraných 50 stepních lokalit panonské oblasti. V každém ze tří analyzovaných období dojde k tvorbě soudobého land-use a popsání krajinné struktury s důrazem na stanovení míry fragmentace krajiny. Jednotlivé časové etapy budou následně vzájemně porovnány a vyhodnoceny. Zpracování dat, stejně jako hodnocení proběhne v prostředí GIS a výsledky budou odpovídajícím způsobem vizualizovány. Doporučený postup prací - sběr a příprava dat, tvorba map soudobého land-use - studium problematiky fragmentace krajiny a možných GIS přístupů k její analýze - stanovení fragmentace v jednotlivých obdobích a následná analýza v čase - zhodnocení fragmentace krajiny a interpretace dosažených výsledků. Studentka odevzdá údaje o všech datových sadách, které vytvořila nebo získala v rámci práce, pro potřeby zaevidování do Metainformačního systému katedry geoinformatiky ve formě vyplněného webového formuláře. Celá práce (text, přílohy, výstupy, zdrojová a vytvořená data, metadatový xml záznam) bude odevzdána v digitální podobě na CD (DVD) a text práce s vybranými přílohami bude odevzdán ve dvou svázaných výtiscích na sekretariát katedry. O bakalářské práci studentka vytvoří webovou stránku, která bude v den odevzdání práce umístěna na katedrální server. Práce bude zpracována podle zásad dle Voženílek (2002). Na závěr bakalářské práce připojí studentka jednostránkové resumé v anglickém jazyce.

Rozsah grafických prací: dle potřeby Rozsah pracovní zprávy: max.50 stran Forma zpracování bakalářské práce: tištěná Seznam odborné literatury: viz příloha

Vedoucí bakalářské práce:

RNDr. Vilém Pechanec, Ph.D. Katedra geoinformatiky

Datum zadání bakalářské práce: 13. června 2010 Termín odevzdání bakalářské práce: 30. dubna 2011

 $1 - 12$ RNDr. Vilém Pechanec, Ph.D.

vedoucí práce

V Olomouci dne 13. června 2010

**ENVERZITA PALACKÉHO V OLOMOUCI<br>
PŘÍRODOVĚDECKÁ FAKULTA<br>
KATEDRA GEOINFORMATIKY<br>
IF. Svobody 26, 771 46 Olomoue** 

L.S.

Prof. RNDr. Vít Voženílek, CSc. vedoucí katedry

## Příloha zadání bakalářské práce

Seznam odborné literatury:

Aurambout, J. P.: A spatial model to estimate habitat fragmentation and its consequences of long-term survival of animal populations. Dostupné z http://www.ucgis.org/ summer03/studentpapers/jpaurambout.pdf Borrough P. A., McDonnell R.A. (1998): Principles of Geographical Information Systems. Spatial Information Systems and Geostatistics. Oxford, Oxford University Press, 333 s. Cousins S.A.O. & Lindborg R. (2004): Assessing changes in plant distribution patterns?indicator species versus plant functional types. ? Ecol. Indicators 4: 17?27. Cousins S. A.O., Ohlson H. & Eriksson O. (2007): Effects of historical and present fragmentation on plant species diversity in semi-natural grasslands in Swedish rural landscapes. ? Lands. Ecol. 22: 723?730. Forman, R.T.T., Godron, M. (1993). Krajinná ekologie. Academia, Praha, 582 s. Haines, A., McFarlane, D., Understanding landscape fragmentation and parcelization: An examination of traditional planning tools. Dostupné z www.uwsp.edu/.../ parcelizationstudy/ Haines\_McFarlane\_ACSP07\_Understanding\_landscape\_fragmentation.pdf Habitat Fragmentation Research through Spatial Analysis. Dostupné z http://people.oregonstate.edu/á Helm A., Hanski I. & Pärtel M. (2006): Slow response of plant species richness to habitat loss and fragmentation. ? Ecol. Letters 9: 72?77. Kamusoko, C.Land use/cover change and landscape fragmentation analysis in the Bindura District, Zimbabwe Dostupné z http://www3.interscience.wiley.com/journal/112748687/abstract?CRETRY=1&SRETRY=0 Lindborg R. & Eriksson O. (2004): Historical landscape connectivity affects present plant species diversity. ? Ecology 85: 1840?1845. Lipský Z.(1998): Krajinná ekologie pro studenty geografických oborů. Praha, Karolinum, 129s. Lipský Z. (1999): Sledování změn v kulturní krajině. Kostelec nad Černými lesy, ÚAE LF ČZU, 69 s. Roy, P.S., Joshi, P.K. : Landscape fragmentation & biodiversity conservation. Dostupné z http://www.gisdevelopment.net/applicatio Voženílek, V. (2002): Diplomové práce z geoinformatiky. Vydavatelství Univerzity Palackého, Olomouc, UP, 31 s.

# **OBSAH**

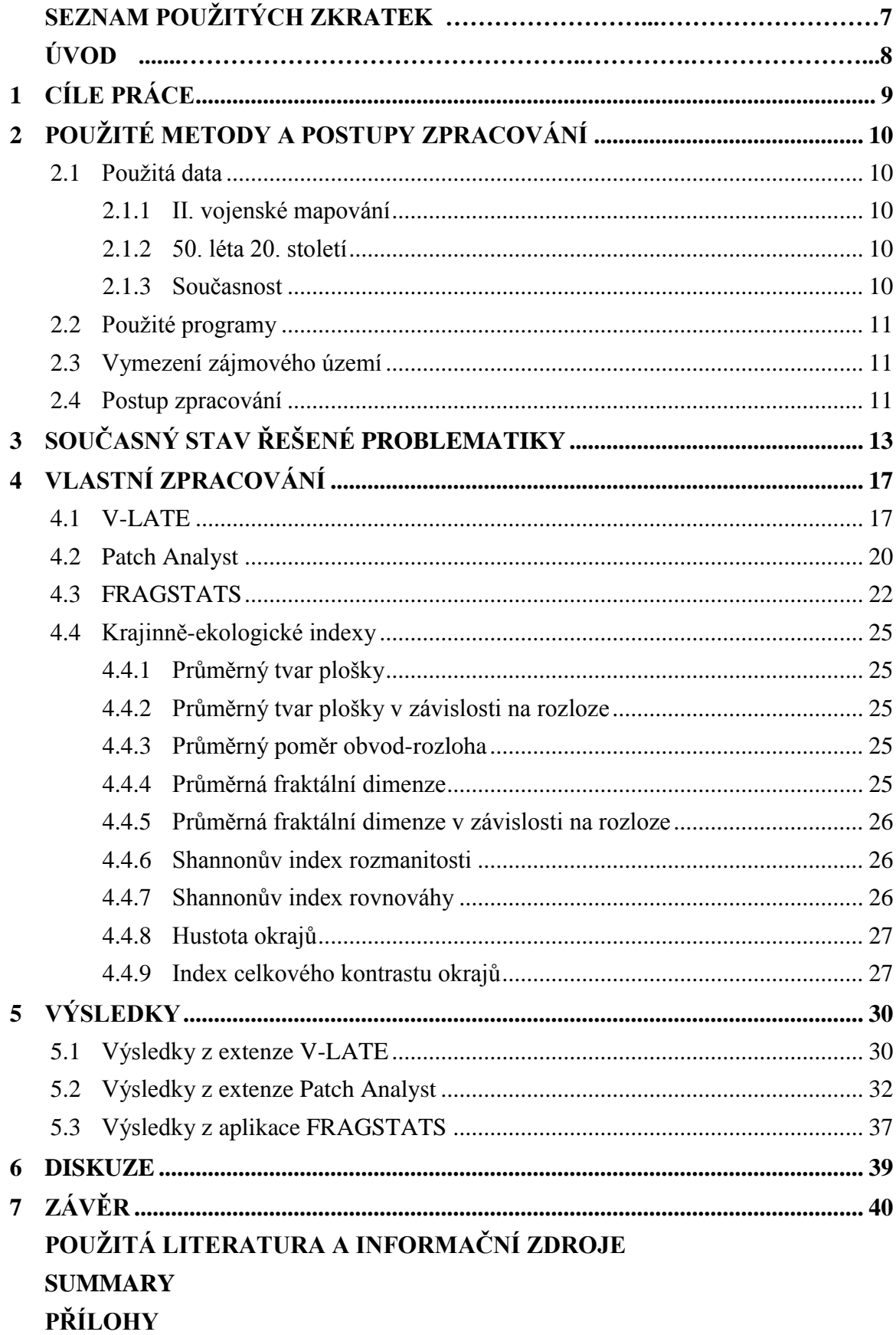

# **SEZNAM POUŽITÝCH ZKRATEK**

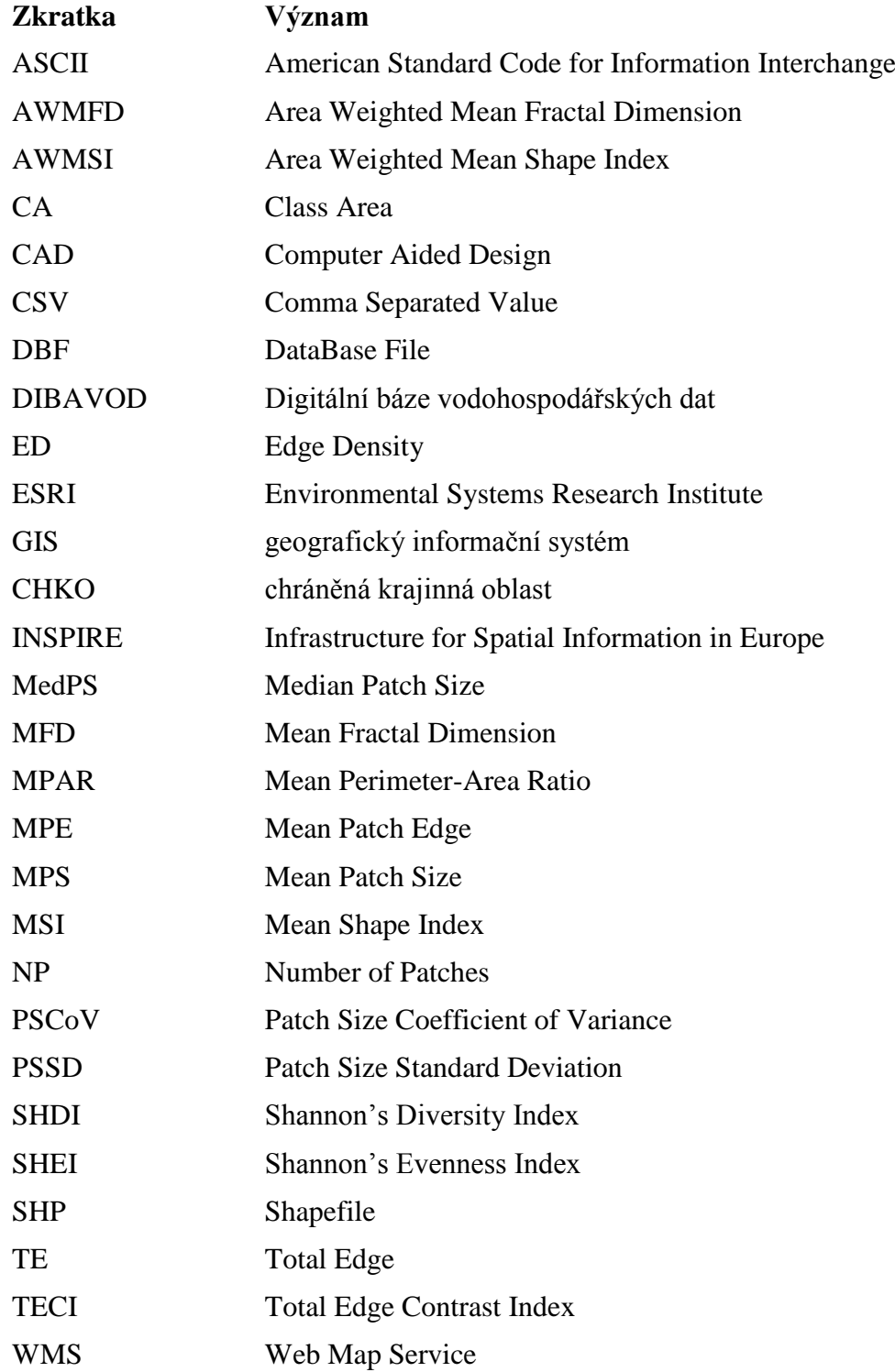

# <span id="page-8-0"></span>**ÚVOD**

Každý člověk vnímá krajinu kolem sebe, nějak se v ní pohybuje a svým způsobem ji i utváří a mění. Krajina je velice různorodá a mění se jak v prostoru, tak v čase. Je tedy velice těžké krajinu jednoznačně definovat či ji dokonale popsat, přestože se o ni zajímá mnoho vědních oborů.

Krajinní ekologové se snaží popsat krajinu mimo jiné i pomocí výpočtu krajinných indexů, které se dají v dnešní době počítat díky vyspělým informačním technologiím, především v oblasti geografických informačních systémů (GIS). Kvantifikace vztahů v krajině je důležitá pro vyjádření struktury krajiny, prostorové heterogenity a vazeb mezi jednotlivými typy využití zemského povrchu. Struktura životního prostředí má totiž silný vliv na ekologické procesy v krajině – pohyb organismů, přenos hmoty a energie z místa na místo. Narušení původní struktury krajiny tedy silně narušuje její funkcionalitu a biodiverzitu.

Tato bakalářská práce byla řešena v rámci projektu VaV MŽP SP/2d3/54/07 s názvem "Syntéza poznatků o stavu biodiverzity travních porostů v CHKO Bílé Karpaty s cílem vytvoření metodiky pro zachování biodiverzity tohoto ekosystému", který byl řešen na Katedře geoinformatiky Univerzity Palackého v Olomouci, dále pak Českým svazem ochránců přírody (základní organizace 58/06 Bílé Karpaty), Ústavem botaniky a zoologie Přírodovědecké fakulty Masarykovy Univerzity a Správou CHKO Bílé Karpaty.

# <span id="page-9-0"></span>**1 CÍLE PRÁCE**

<span id="page-9-1"></span>Cílem bakalářské práce je provést popis a analýzu fragmentace vybraných stepních lokalit panonské oblasti. Dané území bude analyzováno ve třech časových obdobích, a to v období II. vojenského mapování, dále v období 50. let 20. století a v současnosti.

<span id="page-9-4"></span><span id="page-9-3"></span><span id="page-9-2"></span>V rámci bakalářské práce je třeba vytvořit vrstvu využití půdy pro každou tuto časovou etapu. Následně bude v každém ze tří analyzovaných období na daném území popsána struktura krajiny s důrazem na míru fragmentace krajiny pomocí výpočtů krajinně-ekologických indexů. Zpracování a vyhodnocování dat proběhne v prostředí GIS, výpočty indexů budou provedeny konkrétně pomocí extenzí V-LATE a Patch Analyst a aplikace FRAGSTATS. Jednotlivé časové etapy budou poté vzájemně porovnány a vyhodnoceny a výsledky budou odpovídajícím způsobem vizualizovány.

# **2 POUŢITÉ METODY A POSTUPY ZPRACOVÁNÍ**

### <span id="page-10-0"></span>**2.1 Pouţitá data**

Data vstupující do výpočtů jsou ve formátu ESRI shapefile (dále jen SHP) a byla připravována pro měřítko velikosti 1 : 10 000. Pro každé ze tří časových období existují na daném území dvě liniové vrstvy – komunikace a vodní toky, dále pak jedna polygonová vrstva využití půdy klasifikovaná do následujících osmi kategorií:

- les,
- louka, pastvina,
- <span id="page-10-1"></span>- orná půda, ostatní,
- vinice.
- ovocný sad, zahrada,
- okrasná zahrada, park,
- zastavěné území.
- vodní plocha.

#### **2.1.1 II. vojenské mapování**

Data pro období II. vojenského mapování byla získána digitalizací na podkladu webové mapové služby (WMS) Národního geoportálu INSPIRE verze 1.0. Digitalizace probíhala v prostředí ArcGIS přímo v datovém formátu SHP. Mapy II. vojenského mapování byly pořizovány v letech 1836 – 1852 v měřítku 1 : 28 800 a jsou ve vlastnictví Austrian State Archive/Military Archive, Vienna. Legenda k těmto mapám je dostupná online na stránkách http://projekty.geolab.cz/cd/klic2.htm.

#### **2.1.2 50. léta 20. století**

<span id="page-10-2"></span>Vstupní vrstvy pro období 50. let 20. století byly pořízeny digitalizací černobílých leteckých snímků ze serveru http://kontaminace.cenia.cz/ (historická ortofotomapa © CENIA 2010; podkladové letecké snímky poskytl VGHMÚř Dobruška, © MO ČR 2009). Jedná se o snímky pořízené v letech 1950 – 1953. Tyto snímky bohužel nejsou k dispozici jako WMS služba, proto byly postupně ukládány jako obrázky a do prostředí ArcGIS vkládány a rektifikovány ručně. Rektifikace byla provedena podle SHP současného stavu.

### **2.1.3 Současnost**

Většina vybraného území pro analýzu současného stavu byla získána z archivu Správy CHKO Bílé Karpaty. Tato data sice byla získána ve formátu SHP, původně však byla pořizována v prostředí CAD, a proto musela být místy opravena topologie. Zbývající území bylo digitalizováno podle leteckých snímků WMS Národního geoportálu INSPIRE verze 1.0 pořízených v letech 2008 – 2009, dodávaných společností GEODIS Brno. Podle této WMS služby byla kontrolována také geometrie dat získaných z archivu, jelikož tato data byla pořizována již na konci 90. let 20. století. Vrstva vodních toků byla získána z Digitální báze vodohospodářských dat (DIBAVOD) Výzkumného ústavu vodohospodářského T. G. Masaryka.

### **2.2 Pouţité programy**

Digitalizace, úpravy a zpracování vstupních dat probíhaly v prostředí ArcGIS 10 a ArcView GIS 3.2 od společnosti ESRI (Environmental Systems Research Institute). Pro následné výpočty bylo využito extenzí V-LATE a Patch Analyst 4 pro ArcGIS 10 a aplikace FRAGSTATS 3.3. Zpracování a vizualizace výsledků probíhala v aplikacích kancelářského balíku Microsoft Office.

### **2.3 Vymezení zájmového území**

Na území České republiky bylo odborníky (řešiteli projektu Syntéza poznatků o stavu biodiverzity travních porostů v CHKO Bílé Karpaty s cílem vytvoření metodiky pro zachování biodiverzity tohoto ekosystému – Ústav botaniky a zoologie, Přírodovědecká fakulta Masarykovy Univerzity) vybráno 68 stepních lokalit v panonské oblasti. Kolem těchto bodů byla vytvořena obalová zóna (tzv. buffer) do vzdálenosti 5 km. Tato hodnota byla stanovena odborným odhadem (Chytrý, Otýpková, orig.). Tím bylo vymezeno území o rozloze 1 890 km<sup>2</sup>, které je znázorněno v příloze 1.

Step je označení pro travnaté oblasti mírného pásu. Panonská oblast (*Pannonicum*) je fytogeografická oblast ve střední Evropě se subkontinentálním podnebím a poměrně suchomilnou a teplomilnou vegetací. Rozkládá se ve Velké a Malé uherské nížině a v přilehlých okrscích jižní Moravy a Slovenska. Dříve byly za enklávu panonské oblasti považovány i střední a severozápadní Čechy. V těchto oblastech jsou četné teplomilné doubravy a smíšené habrové lesy, s ostrůvky nelesní vegetace – teplomilnými trávníky na slunných svazích a slanomilnými trávníky na trvale zamokřených plochách. Rozmanitá květena často obsahuje druhy původem z okolí Černého či Středozemního moře (Vševěd, © 2005–2011).

### **2.4 Postup zpracování**

Po vymezení zájmového území následovala příprava prostorových dat pro jednotlivá časová období, jak bylo popsáno v kapitole 2.1. Aby byla zachována lepší časová kontinuita dat, byla snaha získat podklady i pro období počátku 20. století. Z této doby ale bohužel neexistují podklady pro celé zájmové území a v dostatečném měřítku tak, aby se z nich daly vytvořit vrstvy využití půdy. Zároveň byla daná problematika studována z odborných publikací a článků.

Po této, časově velmi náročné, přípravné fázi došlo k vyhodnocení vstupních vrstev pomocí extenzí V-LATE a Patch Analyst 4 pro ArcGIS 10 a aplikace FRAGSTATS. Tyto programové prostředky počítají indexy týkající se struktury krajiny založené na obvodu a ploše jednotlivých fragmentů území ale také jejich rozmanitost na základě <span id="page-12-0"></span>využití půdy. Hodnoty byly počítány pro každé ze tří časových období a následně byly mezi sebou porovnány.

Z extenze V-LATE (*Vector-based Landscape Analysis Tools Extension*) bylo využito nástrojů *Form Analysis* (analýza tvaru) a *Diversity Analysis* (analýza rozmanitosti). *Form Analysis* počítá pro celou polygonovou vrstvu i pro každou z kategorií využití půdy celkový počet plošek, průměrný tvar plošky, průměrný poměr obvod-rozloha a průměrnou fraktální dimenzi. *Diversity Analysis* počítá absolutní a relativní hodnotu bohatství (na vybrané druhy využití krajiny), Shannonův index rozmanitosti, Shannonův index rovnováhy a nadřazenosti.

Z extenze Patch Analyst bylo využito nástroje *Spatial Statistics* (prostorové statistiky), který umožňuje výpočet rozlohy plošek jednotlivých tříd, počet plošek, průměrnou velikost plošky, medián velikosti plošky, koeficient variance velikosti plošky, směrodatnou odchylku velikosti plošky, celkový počet okrajů, hustotu okrajů, průměrný okraj plošky, průměrný tvar plošky, vážený průměr tvaru plošky v závislosti na rozloze, průměrný poměr obvod-rozloha, průměrná fraktální dimenze plošky, vážený průměr fraktální dimenze plošky v závislosti na rozloze, Shannonův index diverzity a Shannonův index rovnováhy.

Pro výpočet indexu celkového kontrastu hran v krajině byla použita aplikace FRAGSTATS 3.3, která zpracovává rastrová data. Vstupní data tedy musela být převedena do rastrového formátu, kdy bylo třeba zvolit vhodnou velikost pixlu a zároveň neopomenout důležitost vodních toků a komunikací, které by se při převodu na rastr mohly ztratit. Pro výpočet indexu celkového kontrastu hran v krajině bylo také třeba vhodně určit hodnoty rozdílnosti mezi jednotlivými kategoriemi využití půdy.

Po vypočítání všech vybraných krajinně-ekologických indexů bylo třeba zpracovat výstupní soubory z programových prostředků do srozumitelné formy. Závěrečnou fází bylo hodnocení naměřených hodnot a jejich analýza v čase.

# **3 SOUČASNÝ STAV ŘEŠENÉ PROBLEMATIKY**

Podle Forman a Godron (1993) definujeme **krajinu** jako heterogenní území tvořené shlukem vzájemně se ovlivňujících ekosystémů, které se v drobných obměnách opakují. Rozsah je většinou několik kilometrů v průměru a větší.

**Struktura krajiny** je utvářena geomorfologickými procesy, osidlováním jednotlivými organismy a soustavou rušivých činitelů, působících na ekosystémy v krajině. Jsou jí vyjádřeny prostorové vztahy mezi zastoupenými ekosystémy či krajinnými složkami. Struktura krajiny závisí na rozložení energie, látek a druhů organismů ve vztahu k velikosti, tvaru, počtu, druhu a prostorovému uspořádání ekosystémů (Forman, Godron, 1993). Podle Mimry (1995) určuje strukturu krajiny ekologický typ, rozloha, tvar, původ a vnitřní heterogenita (jakožto individuální parametry), heterogenita, počet a konfigurace (jakožto parametry skupinové) stavebních součástí krajiny.

Analýzou struktury krajiny tedy zjišťujeme vzájemný poměr a uspořádání stavebních součástí krajiny a charakter vztahů mezi nimi. Složitost struktur je rozmanitá jak v přírodní, tak v kulturní krajině, je proto základní rozlišovací a definiční vlastností každé krajiny. Struktura krajiny je jedním z nejvýznamnějších faktorů ovlivňujících biodiverzitu, je tedy ukazatelem ekologické hodnoty krajiny a jejího bohatství. Při analýze struktury je podstatná jak prostorová a funkční stránka krajiny, tak její vývoj v čase. Tím se zabývá zejména krajinná ekologie. Středem jejího zájmu je charakter rozšíření krajinných složek a ekosystémů, dále toky živočichů, rostlin, energie, minerálních živin a vody mezi krajinnými složkami a také ekologické změny v krajinné mozaice v čase (Forman, Godron, 1993).

Charakteristikou prostorové struktury je **diverzita** krajiny, která souvisí s heterogenitou a kontrastností. Krajinné typy s vysokou heterogenitou a kontrastností se zároveň vyznačují vnitřní diverzitou. Pod pojmem "diverzita krajiny" rozumíme rozmanitost krajinných složek a prvků na jakékoliv hierarchické úrovni (Klementová, 2005).

Další z charakteristik struktury krajiny je **konektivita** (spojitost). Ta vyjadřuje propojenost jednotlivých prvků v krajině, často formou koridorů. Opakem této konektivity je **izolovanost**, která vyjadřuje stupeň fragmentace krajiny. Izolovanost způsobují krajinné prvky s bariérovým efektem, které v intenzivně využívané krajině izolují některé prvky (Klementová, 2005).

Jelikož vycházíme z toho, že krajina je soubor ekosystémů, můžeme ji dělit na jednotlivé krajinné složky. Krajinné složky jsou obvykle rozeznatelné na leteckých snímcích, jejich rozměry se pohybují od desítek metrů po kilometry a jsou dobře ohraničené. Příkladem krajinných složek naší kulturní krajiny je les, pole, silnice, rybník nebo louka. Krajinné složky se ještě dělí na menší a více homogenní jednotky. To jsou krajinné tesery, nejmenší strukturální jednotky, které jsou ještě viditelné v prostorovém

měřítku krajiny. Příkladem jsou pole různých plodin nebo fenologických fází, lesní mýtina, homogenní lesní porost stejného věku a skladby, dům apod. (Lipský, 1998).

S jiným pojetím přichází Zonneveld (1995), který používá pojem krajinná jednotka (land unit) jako základní koncept krajinné ekologie. Krajinná jednotka je úsek zemského povrchu, který je v daném měřítku relativně ekologicky homogenní. Krajinné jednotky mohou být vymezeny a rozlišeny na libovolných úrovních, existuje tedy hierarchie krajinných jednotek (Lipský, 1998).

Krajinná ekologie v současné době rozlišuje skladebné součásti krajiny – krajinné složky nebo elementy – podle prostorově funkčních kritérií na tři základní kategorie:

- krajinné plošky neboli enklávy (*patches*),
- krajinné koridory (*corridors*),
- krajinné matrice (*matrixs*).

**Krajinná ploška (enkláva)** se v krajině vymezuje jako nelineární plošná část povrchu, která se vzhledem nápadně liší od svého okolí. Plošky se vyznačují velkou rozmanitostí co do své velikosti, tvaru, původu, ostrosti hranic (kontrastu), stáří a dynamiky vývoje. Může jít o relativně jednoduché i značně složité, abiotické i biotické útvary v krajině. Krajinné plošky se na pozadí krajinné matrice obvykle nápadně odlišují a dobře interpretují na leteckých snímcích (Lipský, 1998).

Základními charakteristikami krajinných plošek jsou původ (příčina vzniku), velikost a tvar, dále jejich počet a uspořádání v krajinné mozaice. Podle příčiny vzniku je rozlišováno pět typů plošek: plošky vzniklé narušením, zbytkové plošky, plošky zdrojů prostředí, obdělávané plošky a sídla. Plošky zdrojů prostředí jsou poměrně stálé, ale ostatní typy plošek se, pokud jde o stálost, liší podle toho, je-li příčinný rušivý vliv jednorázový nebo trvalý. Velikost plošek je nejdůležitější proměnnou, která ovlivňuje biomasu, produkci a zásobu živin na jednotku plochy, stejně jako druhové složení a diverzita. Zdá se však, že druhovou diverzitu plošek určují hlavně diverzita stanovišť a režim narušení. Velký význam má v krajině také tvar plošek, zejména z hlediska okrajového efektu. Okrajová část plošky se totiž podstatně liší od vnitřního prostředí – je zde jiné druhové složení a počet druhů organismů (Forman, Godron, 1993).

**Krajinné koridory** vznikají podobným způsobem jako plošky, jejich základní charakteristikou je však výrazně protáhlý až lineární tvar a jejich propojenost nebo přítomnost mezer. Mezi jejich nejdůležitější funkce patří:

- umožnění a usměrnění pohybu ekologických objektů v krajině,
- bariérový, případně selektivně bariérový účinek,
- propojení krajinných plošek,
- působení na okolní matrici, od níž se koridor výrazně odlišuje,
- poskytnutí útočiště, případně i trvalých existenčních podmínek některým druhům bioty.

Podle prostorově funkčních hledisek se dle Lipského (1998) rozlišují tři základní typy koridorů: liniové (úzké koridory bez vnitřního prostředí; např. silnice, meze, živé ploty, meliorační kanály, rozhraní pozemků), pásové (širší pruhy s vlastním vnitřním prostředím, bývají méně časté než liniové; např. široké pruhy pro vedení vysokého napětí) a proudové (podél vodních toků; různě široký pás tzv. poříční zóny může zahrnovat vodní tok, údolní nivu, břehové porosty i zalesněné údolní svahy, osou pásu je vodní tok).

**Krajinná matrice** hraje dominantní roli v dynamice celé krajiny, to znamená v tocích energie, materiálu a organismů. Má větší relativní plochu než jakýkoli typ krajinné složky v ní se nacházející a je prostorově nejpropojenějším typem krajinné složky. Často se matrice zjednodušeně považuje za homogenní, ale v jejím rámci lze obvykle rozlišit určité ekologicky diferencované plochy a elementy (např. v rámci lesní matrice různé věkové stupně lesa, různé stanovištní podmínky a druhové složení). V některých případech je matrice zjednodušeně chápána jako prostor obklopující krajinnou plošku (Mimra, 1995).

**Fragmentace krajiny** je proces, během něhož je rozlehlé stanoviště děleno na řadu menších částí. Jednotlivé fragmenty pak od sebe oddělují méně hodnotné plochy, které mají často charakter bariéry pro některé organizmy. Zvyšování krajinné heterogenity tedy může ohrožovat existenci některých druhů, dochází k redukci migračního a kolonizačního potenciálu krajiny, ke zvýšení náchylnosti částí krajiny k invazím nepůvodních druhů, ke zmenšení loveckých možností místních druhů a ke genetickým problémům malých populací, čímž klesá populační hustota, až může dojít k vyhynutí druhu. V důsledku výstavby abiotických bariér (dálnic, železnic, plotů) také dochází k izolaci populací. Problémem, kterým se nyní odborníci zabývají, je kvantitativní vyjádření fragmentace krajiny a její rozmanitosti.

H. Li a J. F. Reynolds (1994) ve studii *A simulation experiment to quantify spatial heterogeneity in categorical maps* definují prostorovou heterogenitu na základě pěti komponent: počet typů plošek (tříd využití půdy), míra každého typu, prostorové uspořádání, tvar plošky a kontrast mezi sousedními ploškami. Autoři zde také vysvětlují čtyři vybrané ukazatele prostorové heterogenity, jimiž jsou:

- fraktální dimenze (*fractal dimension*) podle plochy a obvodu jednotlivých plošek určuje nepravidelnost tvaru plošky v krajině,
- index nákazy (*relative contagion index*) udává rozsah, v jakém jsou plošky stejného typu shlukovány, tedy jejich prostorové uspořádání; měl by také reagovat na počet typů plošek a jejich poměry v krajině,
- index vyrovnanosti (*Romme's relative evenness index*) se počítá na základě pravděpodobnosti, že náhodně vybraný pixel patří danému typu plošky, závisí tedy také na počtu typů plošek a jejich poměrech v krajině,
- index ploškovitosti (*Romme's relative patchiness index*) na základě matice rozdílnosti jednotlivých typů plošek (podle využití krajiny) měří kontrast mezi sousedními ploškami v krajinné mozaice.

Výsledky jejich experimentů ukázaly, že každá definice prostorové heterogenity je silně závislá na základních proměnných a použitých metodách, že existují značné <span id="page-16-1"></span><span id="page-16-0"></span>interakce mezi výše vyjmenovanými komponenty prostorové heterogenity a že některé indexy silně korelují. Všechny metody měření je tedy třeba posuzovat podle území se známými charakteristikami prostorové heterogenity. Kvantitativní pochopení prostorové heterogenity však může pomoct určit její roli ve funkcích a procesích krajiny, včetně šíření poruch. Díky kvantifikaci se také dají porovnávat různá území.

Jeden z autorů, Habin Li, se problematice věnoval už v roce 1989 ve své dizertační práci s názvem *Spatio-temporal Pattern Analysis of Managed Forest Landscapes: A Simulation Approach*. Z této práce byly čerpány informace ohledně indexu ploškovitosti a matic rozdílnosti. Pro výpočet ploškovitosti se dá použít i *Lloyd's Index of Patchiness*, který je počítán v případové studii *Case Study #2: Lloyd's Index of Patchiness* autorů Xiao, Hao, Subbarao (1997) v programu R. Vztah mezi prostorovými či funkčními změnami v krajině a dílčím indexem ploškovitosti na loukách a pastvinách popsali Gao a Yang (1997) v článku *A relationship between spatial processes and a partial patchiness index in a grassland landscape*. Odvozený lineární vztah aplikovali na jednom hektaru sledované pastviny v severovýchodní Číně.

S. Kumar, T. J. Stohlgren a G. W. Chong (2006) ve studii *Spatial heterogeneity influences native and nonnative plant species richness* určují heterogenitu krajiny Rocky Mountains National Park v Coloradu, USA, pomocí krajinných metrik s využitím aplikace FRAGSTATS. Specializují se na různorodost vegetace, tou je však velmi ovlivněn také výskyt ptactva a jiných živočišných druhů. Řeší zde tedy, jakou roli hraje prostorová heterogenita v rozmístění druhů rostlin, jestli jsou výsledky jiné pro původní a nepůvodní druhy rostlin a jaký vliv má na výsledky změna ve vybraném území či změna na jiné úrovni ekologické hierarchie (v krajině, v kategorii využití půdy, ve společenství).

Vlivu fragmentace krajinných složek na vegetaci ve středním Texasu se věnovali Alofs, Fowler (2007) ve studii *The effects of habitat fragmentation on herbaceous plant diversity in Central Texas*. Článek autorů Ahlqvist a Shortridge (2010) *Spatial and semantic dimensions of landscape heterogenity* se zabývá prostorovou heterogenitou a její kvantifikací pomocí aplikace FRAGSTATS. Metzger a Muller (1996) se zabývali metodami pro charakteristiku složitosti hran v krajině pomocí dálkového průzkumu Země ve studii *Characterizing the complexity of landscape boundaries by remote sensing*.

Analýzu struktury krajiny v čase na současném území vesnice Naubinway v Michiganu, USA, prováděl v roce 2002 H. R. Delcourt. Analyzované území porovnával v obdobích kolem let 1890 (před osídlením Evropany) a 1980. Kromě výpočtu krajinněekologických indexů se věnoval také zjišťováním příčin změn ve využití půdy a druhů vegetace v porovnání s tematickými mapami typů půd a rušivých vlivů (mezi které jsou zahrnuty např. velké požáry).

Na Katedře geoinformatiky Univerzity Palackého v Olomouci se problematikou analýz struktury krajiny zabývaly Kateřina Pavková (2008) v bakalářské práci Toolbox pro analýzu struktury krajiny StraKa a Eva Alková (2008) v bakalářské práci Ekologické a ekonomické zhodnocení aktuálního využití země v povodí Trkmanky.

# **4 VLASTNÍ ZPRACOVÁNÍ**

## **4.1 V-LATE**

V-LATE (*Vector-based Landscape Analysis Tools Extension*) je vektorově založená extenze pro analýzu krajiny. Pomocí této extenze lze počítat základní sadu nejpoužívanějších krajinně-ekologických indexů, zejména pro výzkumy v oblasti struktury krajiny. Extenze V-LATE se vyvíjí od roku 2004 na Salcburské univerzitě v Rakousku a je volně ke stažení na adrese http://www.geo.sbg.ac.at/larg/vlate.htm (Tiede et al., 2010). V této práci byla použita verze V-LATE 2.0 beta pro ArcGIS 10.

Po stažení a rozbalení instalačního balíku souborů je třeba extenzi implementovat do prostředí ArcGIS. To se provede v ArcGIS přes položku *Customize Mode* v menu *Customize*. V dialogovém okně, které se tímto otevře (viz obr. 1), se pod záložkou *Commands* přes *Add from file* zvolí cesta k souboru "V LATE 2beta argis10.tlb". Posledním krokem instalace je vybrání "V-LATE 2.0 beta v ArcGIS 10" z nabídky v sekci *Categories*, tím se ve vedlejším sloupci objeví položka "V-LATE 2.0 beta" a tu je třeba myší přetáhnout mezi ostatní položky menu prostředí ArcGIS. Celý tento postup je podrobně vysvětlen v textovém souboru, přibaleném v instalačním balíku souborů.

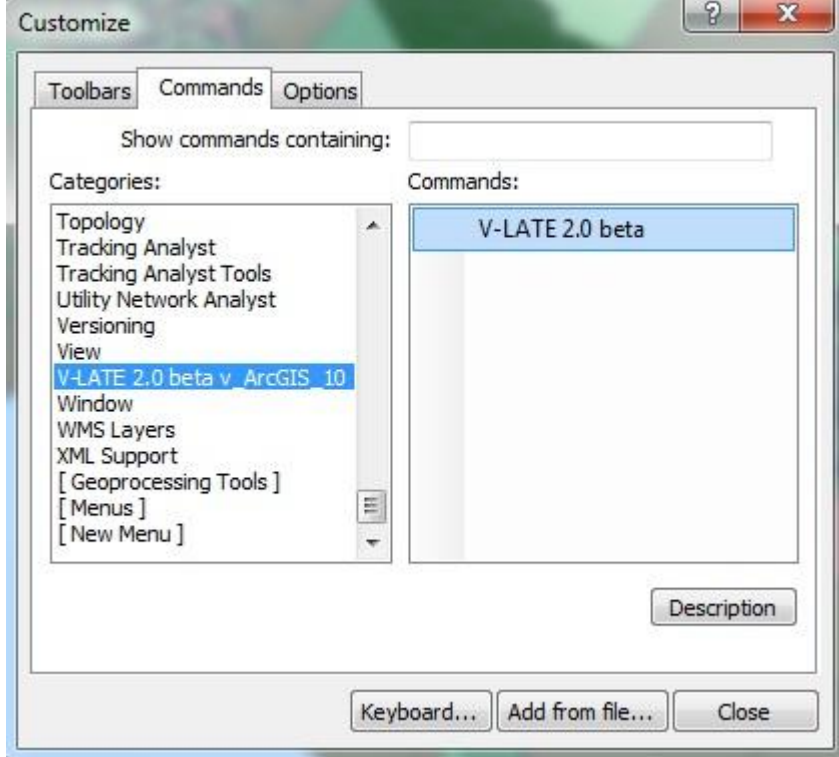

Obr. 1 Dialogové okno *Customize* v prostředí ArcGIS.

Jako vstupní data do extenze jsou podporovány pouze polygonové vrstvy ve formátu ESRI shapefile. V-LATE nedokáže pracovat s rastry nebo s třídami prvků z geodatabází. Extenze je aktivní, pouze pokud je do ArcMap nahrána polygonová vrstva a je vybrána myší. Také je třeba mít nastaveny mapové a zobrazovací jednotky na metry. Projekce onthe-fly zatím není extenzí V-LATE podporována, pracuje pouze s projektovanými daty.

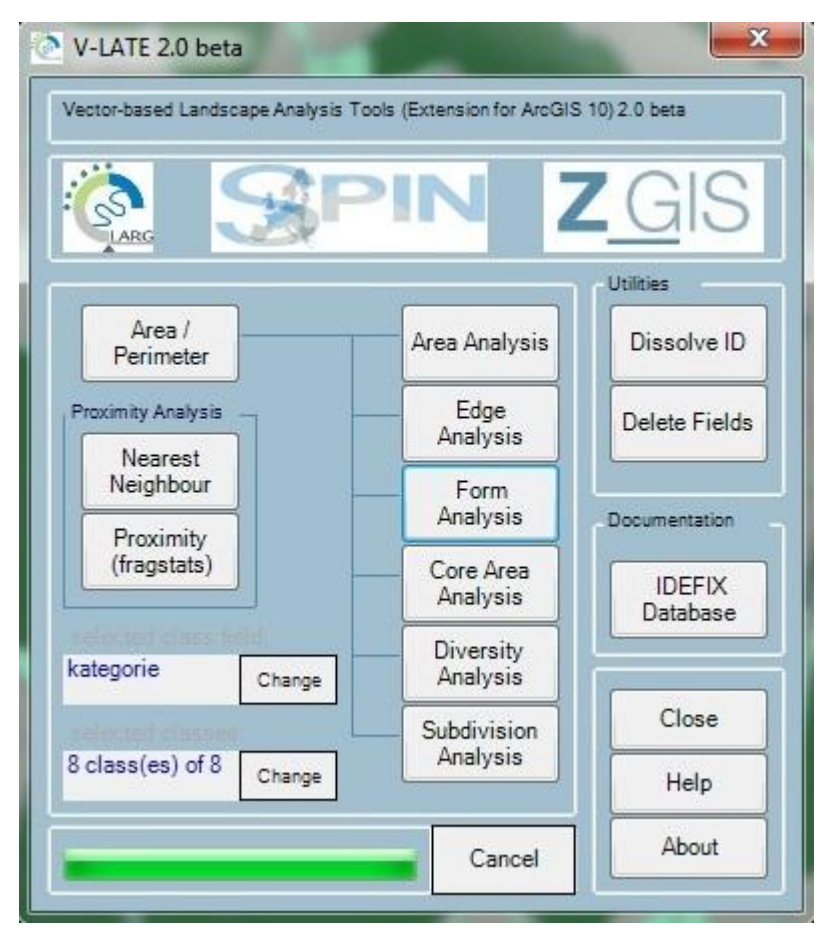

Obr. 2 Grafické rozhraní extenze V-LATE.

Na obr. 2 je vidět rozdělení počítaných krajinně-ekologických indexů do šesti kategorií: *Area Analysis* (analýza rozlohy), *Edge Analysis* (analýza okrajů), *Form Analysis* (analýza tvaru), *Core Area Analysis* (analýza jádrových oblastí), *Diversity Analysis* (analýza rozmanitosti) a *Subdivision Analysis* (analýza druhotného dělení).

Před vlastním použitím této extenze bylo třeba připravit si polygonové vrstvy pro vstup do analýzy. Již v kapitole 2.1 byla vysvětlena příprava jednotlivých vrstev pro každé ze tří časových období. Pro analýzu pomocí extenze V-LATE byla polygonová vrstva využití půdy "rozsekána" liniemi vodních toků a komunikací. To bylo provedeno tím způsobem, že byla původní polygonová vrstva převedena na liniovou, aby se do ní mohly nakopírovat linie vodních toků a komunikací a poté byla převedena pomocí nástroje *Feature to Polygon* zpět na polygony s přiřazením atributů využití půdy z původní polygonové vrstvy. Tato úprava proběhla jak pro vrstvy z období II. vojenského mapování, tak pro vrstvy z 50. let 20. století a ze současnosti. Připraveny byly tedy tři polygonové vrstvy využití půdy, které pak postupně vstupovaly do zpracování extenzí V-LATE. Pro potřeby bakalářské práce bylo využito dvou z výše jmenovaných kategorií výpočtů této extenze, a to *Form Analysis* a *Diversity Analysis*.

Prvním krokem před provedením analýzy samotné byl výpočet či aktualizace geometrických funkcí pomocí interního tlačítka *Area / Perimeter* (viz obr. 2), které počítá pro každou plošku rozlohu a obvod. Pokud tyto hodnoty ještě počítány nebyly, přidají se <span id="page-19-0"></span>do atributové tabulky vybrané vrstvy, pokud už tabulka atributy rozlohy a obvodu plošky obsahuje, jejich pole se aktualizují. Dále bylo třeba vybrat atribut vstupní polygonové vrstvy, ve kterém jsou vypsány kategorie využití půdy, a zvolit, pro které z těchto kategorií se mají indexy počítat. V tomto případě bylo zvoleno všech osm kategorií (les; louka, pastvina; orná půda, ostatní; vinice; ovocný sad, zahrada; okrasná zahrada, park; zastavěné území; vodní plocha). Jelikož byly zpracovávány polygonové vrstvy o velké rozloze a velkém počtu plošek, některé výpočty zabraly více než hodinu času.

Výsledky výpočtů se zobrazují v novém okně, jehož příklad je ukázán na obrázku 3. Výstupní tabulky napočítaných hodnot se dají vyexportovat ve formátu textového souboru s příponou \*.txt. Výsledky výpočtů této extenze jsou popsány v kapitole 5.1 a v neupravené podobě jsou do práce vloženy v příloze 2.

| Layer name:             | Il_voj_landuse_rozsek_atrib |                                     |            |
|-------------------------|-----------------------------|-------------------------------------|------------|
| Landscape level:        |                             |                                     |            |
| Richness:               | 8                           | Potential Richness:<br>$\mathbf{R}$ |            |
| Rel. Richness (%):      | 100,00                      |                                     |            |
| Shannon's Diversity:    | 1.264                       |                                     |            |
| Shannon's               | 0.608                       |                                     |            |
| Evenness:<br>Dominance: | 0.815                       |                                     |            |
| Class level:<br>Class   | NP                          | CA                                  | Proportion |
| intravilan              | 2489                        | 21283184.72                         | 1.13       |
| les                     | 3866                        | 441085687,84                        | 23,32      |
| louka                   | 8936                        | 374640200.86                        | 19.81      |
| omapudaostatni          | 8687                        | 949606529.79                        | 50,21      |
| ovocnysadzahrada        | 2045                        | 24845505.97                         | 1.31       |
| vinice                  | 671                         | 69522794.00                         | 3.68       |
| vodniplocha             | 233                         | 9496194.07                          | 0.50       |
| okrasnazahradapark      | 45                          | 634024.66                           | 0.03       |
|                         |                             |                                     |            |

Obr. 3 Výstup výpočtů skupiny *Diversity Analysis* z extenze V-LATE.

## **4.2 Patch Analyst**

Patch Analyst je extenze pro ArcGIS, která je dostupná ve dvou variantách. Jednou z nich je Patch Analyst, který pracuje s vektorovými daty, druhou možností je pak Patch Grid pro rastrové vrstvy. Extenze slouží k prostorovým analýzám krajiny, zjišťuje rozmanitost využití půdy, tím i možnou biodiverzitu a často se využívá pro plánování v lesnictví.

Patch Analyst byl vyvinut za podpory Ontario Ministry of Natural Resources a je volně dostupný na internetových stránkách kanadské univerzity Lakehead z adresy http://flash.lakeheadu.ca/~rrempel/patch (Rempel, Carr, Kaukinen, 2008). Tato extenze byla programována v prostředí Visual Basic a ve výpočtech vychází z aplikace FRAGSTATS, o které se bude více v kapitole 4.3.

V této práci byl použit Patch Analyst 4.2.10 z roku 2009. Po přidání této extenze do prostředí ArcGIS (postupuje se obdobně jako při implementaci extenze V-LATE) je v menu položka Patch, z jejíž nabídky možností byla využita skupina výpočtů *Spatial Statistics* (prostorové statistiky).

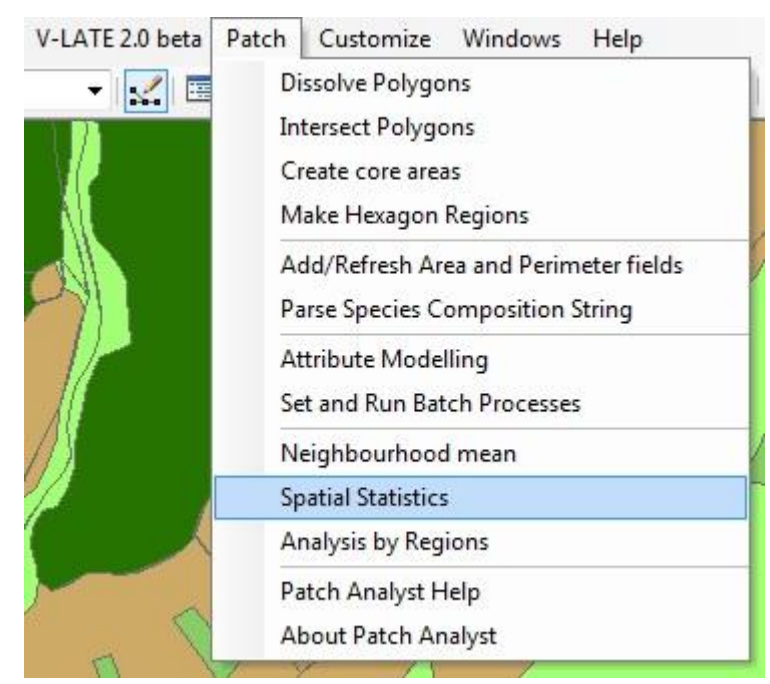

Obr. 4 Nabídka možností z menu extenze Patch Analyst.

Jako vstupní data byly použity stejné vrstvy, jako u extenze V-LATE, opět se tedy pracovalo s vektorovými polygonovými vrstvami využití půdy. Na obrázku číslo 5 je zobrazeno dialogové okno skupiny výpočtů *Spatial Statistics*. Zde je nejprve třeba vybrat vrstvu, nad kterou budou analýzy provedeny, následuje výběr atributu (v našem případě kategorie), ve kterém je rozlišeno využití půdy, a určení výstupního souboru. Před spuštěním běhu programu je ještě třeba zvolit, zda chceme vybrané výpočty provádět pro celé území nebo zvlášť pro každou kategorii využití půdy. Indexy zjišťující hustotu a velikost plošek (*Patch Density & Size*), vlastnosti jejich tvaru (*Shape Metrics*) a okrajů (*Edge Metrics*) se dají počítat v obou zvolených případech, zato indexy rozmanitosti <span id="page-21-0"></span>(*Diversity Metrics*) jsou povoleny jen při analýzách celého území, protože v rámci kategorie by jejich zjišťování pozbývalo smyslu. Další skupinou výpočtů jsou indexy jádrových oblastí (*Core Area Metrics*), které jsou však dostupné pouze pokud je v extenzi Patch Analyst předem vytvořena zvláštní vrstva těchto oblastí. Charakteristika jádrových oblastí však nebyla předmětem této bakalářské práce, proto nebude zahrnuta do výsledků.

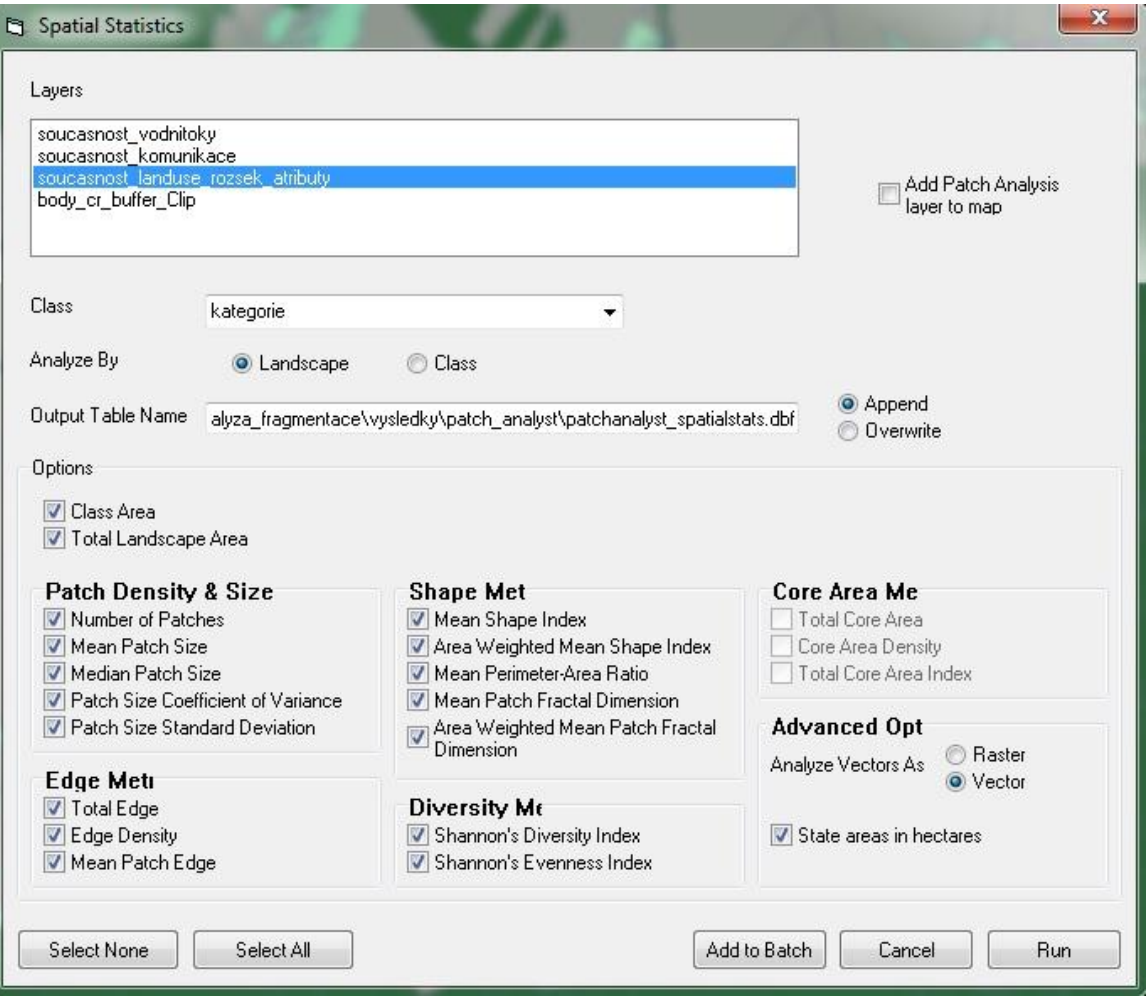

Obr. 5 Dialogové okno Spatial Statistics extenze Patch Analyst.

Výstupem z extenze je tabulka vypočítaných hodnot indexů ve formátu DBF (*DataBase File*). Při nastavení již existující tabulky jako výstupního souboru se dá zvolit, jestli mají být nové záznamy přidány za záznamy stávající, nebo zda mají být hodnoty přepsány. Po skončení běhu programu se tabulka neotevře sama, je tedy třeba ji vyhledat v adresáři. V příloze 3 je k vidění výsledná tabulka v kompletní, neupravené podobě.

## **4.3 FRAGSTATS**

FRAGSTATS je program pro analýzu prostorové struktury krajiny, který umožňuje výpočet široké škály krajinných indexů. Původní program (verze 2) byl zveřejněn během roku 1995 a brzy se velice proslavil mezi odborníky. Programovali ho Dr. Kevin McGarigal a Barbara Marks z Oregonské státní univerzity. Kompletně byl pak předělán v roce 2002, kdy vznikla verze 3.3. Ta byla použita i v této práci. Získat se dá z internetové adresy http://www.umass.edu/landeco/research/fragstats/fragstats.html, kde je pod odkazem *Download* k dispozici instalační balíček fragstats.zip. Po stažení a rozbalení této složky se instalace zahájí dvojklikem na soubor setup.exe a dále se postupuje podle instrukcí. Po nainstalování se aplikace otevírá dvojklikem na soubor Fragstats.exe. FRAGSTATS umí pracovat s datovým formátem ArcGrid, pročež je třeba aplikaci propojit s knihovnami programových prostředků ArcView GIS či ArcGIS. To ale není v této práci zapotřebí.

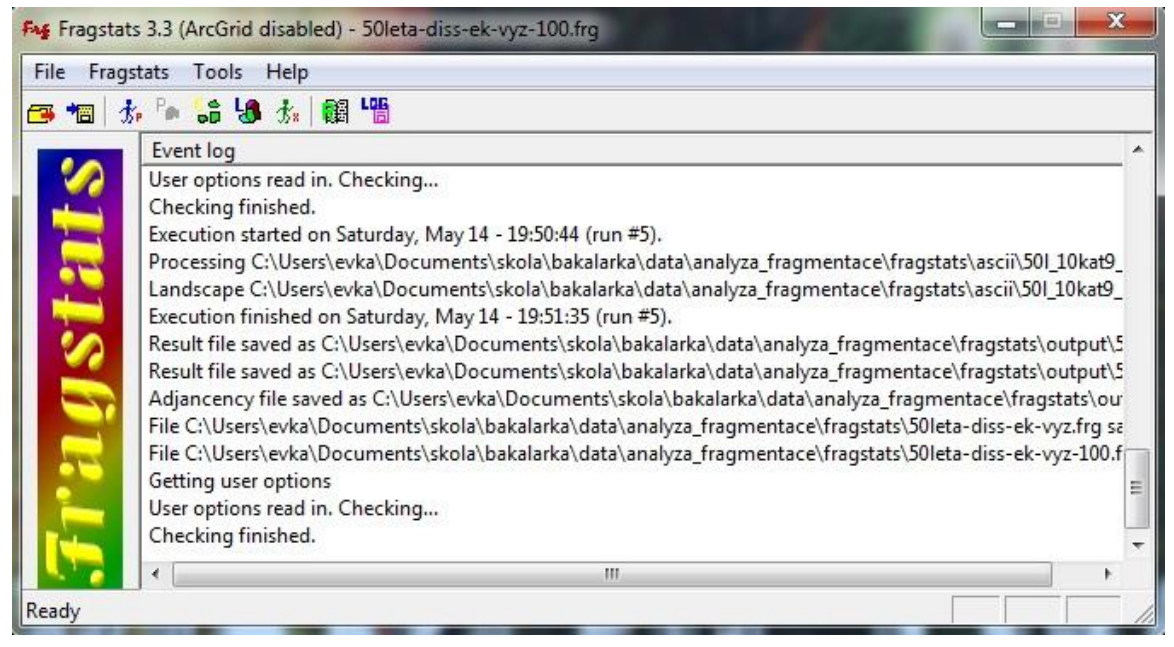

Obr. 6 Grafické rozhraní aplikace FRAGSTATS 3.3.

Přestože předchozí verze dokázaly pracovat i s vektorem, FRAGSTATS 3.3 přijímá jako vstupní data pouze rastrové formáty. Vstupní vrstvy, které byly doposud využívány ve vektorovém formátu, tedy musely být převedeny na rastr. Jelikož byla vstupní data pořizována v měřítku 1 : 10 000, byla, po konzultaci s vedoucím práce, stanovena velikost pixlu v rastrové mřížce na 10 m.

Vrstva využití půdy pro každé časové období (celkem tedy tři) byla na rastr převedena pomocí nástroje *Polygon to Raster* v prostředí ArcGIS, kde jako hodnota pixlu byla zvolena kategorie využití půdy. Tímto převodem se ale z krajinné mozaiky ztratily hrany tvořené vodními toky a komunikacemi, které mají ve vektorovém formátu nulovou šířku. Jelikož jsou tyto liniové prvky ve struktuře krajiny velmi důležitým činitelem fragmentace, bylo třeba je zahrnout i do rastrového formátu.

Nejprve byly nad liniovými vrstvami vytvořeny obalové zóny, a to pro vodní toky ve vzdálenosti do 0,5 m (průměr vodního toku byl tedy stanoven na 1 m) a kolem komunikací do vzdálenosti 1 m. Následně byly tyto dvě vrstvy obalových zón spojeny pomocí nástroje *Merge* a nástrojem *Polygon to Raster* převedeny na rastrovou mřížku o velikosti pixlu 10 m. Při tomto převodu byla zvolena metoda Maximum\_Area, aby byly linie i v rastru spojité. Při ponechání výchozí metody Cell\_Center je totiž pixlu přiřazena hodnota polygonu pouze pokud se vstupní polygon nachází pod středem pixlu, a to se v řešené situaci nestane úplně často. Následně bylo třeba přidat vytvořený rastr liniových prvků do již dříve připraveného rastru ploch využití krajiny. To bylo provedeno pomocí mapové algebry tak, že vodním tokům byla reklasifikací přiřazena hodnota 100, komunikacím 1000 a jejich okolí hodnota 1. Takto nachystaným rastrem byl poté vynásoben rastr ploch využití půdy. Hodnoty tohoto rastru se tedy v místě výskytu vodních toků a komunikací zvýšily sto- a tisícinásobně. Do výsledné podoby byl rastr upraven opět pomocí nástroje *Reclassify*. Vodním tokům byla přiřazena stejná hodnota jako vodním plochám, komunikace vytvořily zvláštní kategorii.

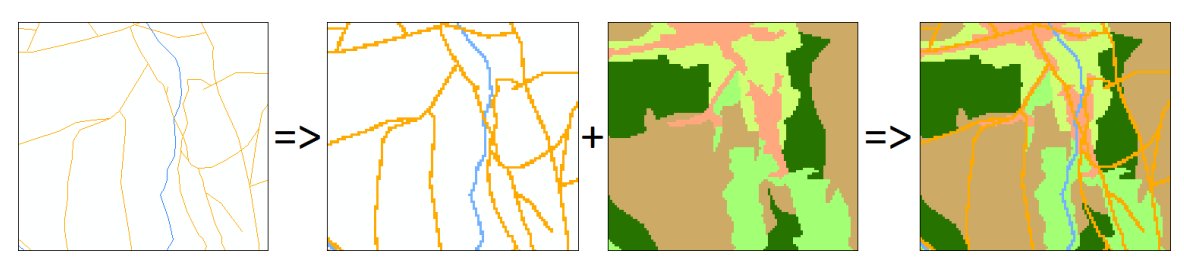

Obr. 7 Schéma převodu vektorových linií na rastr a jejich přidání k rastru využití půdy.

Výsledná rastrová vrstva byla na závěr převedena nástrojem *Raster to ASCII* do ASCII (*American Standard Code for Information Interchange*) formátu, který se dá dobře upravovat a je vhodným vstupem do aplikace FRAGSTATS. Dialogové okno nastavení základních parametrů potřebných pro běh programu je zobrazeno na obrázku 8. Definují se zde vstupní a výstupní data, velikost pixlu, počet řádků a sloupců v rastrové mřížce a hodnota pixlů pozadí. Ta zde musí být kladná, proto je třeba ji ve vstupní vrstvě upravit. ArcGIS totiž neznámým hodnotám rastru automaticky přiřazuje hodnotu -9999. V ASCII souboru však změna této hodnoty vůbec není složitá a na hodnotu 999 ji lze v textovém editoru jednoduše změnit pomocí funkce nahrazování. Výstupní data lze získat ve třech úrovních. Statistiky mohou být prováděny buď pro každou plošku, nebo pro jednotlivé kategorie využití půdy, anebo pro celé vybrané území. Pro každou z těchto úrovní se potom musí zvlášť vybrat indexy, které mají být počítány.

Do programu je vhodné nahrát i soubor vlastností kategorií (viz obr. 9). Jedná se o textový soubor s příponou \*.fdc, ve kterém je pro každou kategorii vepsána do řádku její hodnota pixelu v rastru, název, dále pak zda má vstupovat do výpočtů (*true/false*) a zda se jedná o hodnotu pozadí (*true/false*).

<span id="page-24-1"></span><span id="page-24-0"></span>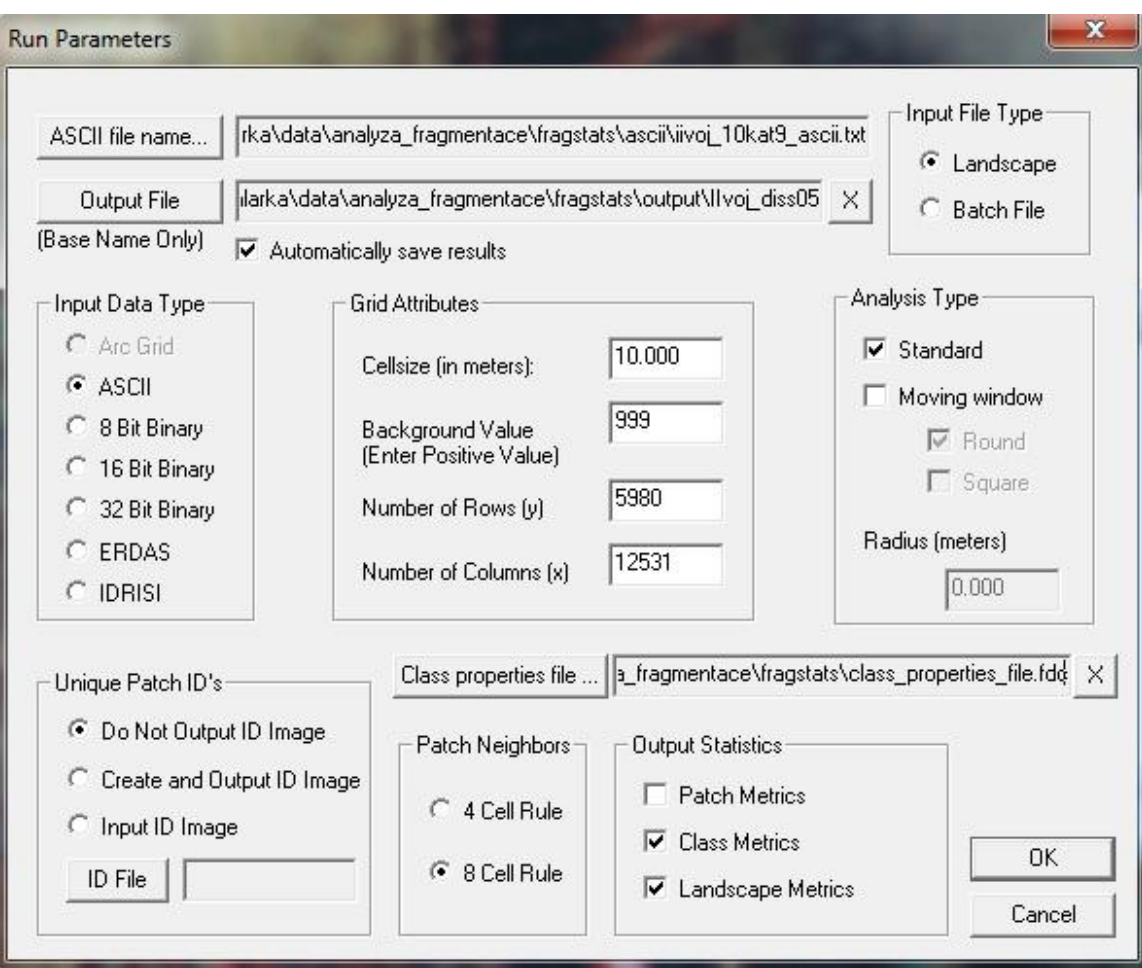

<span id="page-24-2"></span>Obr. 8 Dialogové okno nastavení parametrů v aplikaci FRAGSTATS 3.3.

| 1, intravilan, true, false<br>2, les, true, false<br>3, louka, true, false<br>4, or napudaostatni, true, false<br>5, ovocnysadzahrada, true, false<br>6, vinice, true, false<br>7, vodniplocha, true, false<br>8, okrasnazahradapark, true, false<br>9, komunikace, true, false<br>999, background, false, true |  | Soubor Úpravy Formát Zobrazení Nápověda |  |  |
|----------------------------------------------------------------------------------------------------|--|-----------------------------------------|--|--|
|                                                                                                    |  |                                         |  |  |

<span id="page-24-3"></span>Obr. 9 Soubor vlastností kategorií, otevřený v Poznámkovém bloku.

<span id="page-24-4"></span>Výstupem z aplikace FRAGSTATS jsou tabulky ve formátu ASCII, uložené s příponami \*.patch, \*.class, \*.land a \*.adj. Tyto přípony korespondují se zvolenou úrovní, pro kterou jsou indexy počítány (ploška, kategorie využití půdy, celé území). Soubor s příponou \*.adj obsahuje matici přilehlosti, která pro každé dvě kategorie využití půdy udává počet přilehlých pixlů. Kompletní sada výstupů je k dispozici v příloze 4.

#### **4.4 Krajinně-ekologické indexy**

V této kapitole je přehled vzorců počítaných extenzemi, vybraných pro potřeby práce. Indexy 4.4.1 až 4.4.8 jsou počítány nad vektorovými daty extenzemi V-LATE a Patch Analyst, index 4.4.9 je počítán aplikací FRAGSTATS a zpracovává rastrovou vstupní vrstvu.

#### **4.4.1 Průměrný tvar plošky**

Průměrný tvar plošky, dále jen MSI (*Mean Shape Index*), se rovná jedné, pokud jsou všechny plošky kruhovité a jeho hodnota narůstá se zvyšující se nepravidelností tvaru plošky.

$$
MSI = \frac{\sum_{i=1}^{n} \frac{p_i}{2\sqrt{\pi a_i}}}{n}
$$
 (1)

<span id="page-25-0"></span>Index tvaru je pro jednotlivou plošku získán vydělením jejího obvodu (p) nejmenším možným obvodem při dané rozloze plošky (a), což je obvod kruhu o této rozloze. Abychom získali průměrný tvar plošky, sečteme všechny indexy jednotlivých plošek a vydělíme je celkovým počtem plošek (n) buď ve vybrané kategorii, nebo v celém území (McGarigal et al., 2002).

#### <span id="page-25-1"></span>**4.4.2 Průměrný tvar plošky v závislosti na rozloze**

Průměrný tvar plošky v závislosti na rozloze je zde označován zkratkou AWMSI (*Area Weighted Mean Shape Index*) a vyjádřen vzorcem 2 (McGarigal et al., 2002). V tomto případě jde o vážený průměr, kde vahou je rozloha dané plošky. To znamená, že čím větší ploška je, tím má její tvar větší vliv na celkový průměrný tvar plošky.

$$
AWMSI = \sum_{i=1}^{n} \left( \frac{p_i}{2\sqrt{\pi a_i}} \cdot \frac{a_i}{\sum_{i=1}^{n} a_i} \right) \tag{2}
$$

#### **4.4.3 Průměrný poměr obvod-rozloha**

<span id="page-25-2"></span>Průměrný poměr obvod-rozloha, zkráceně MPAR (*Mean Perimeter-Area Ratio*), je také počítán jak pro jednotlivé kategorie využití půdy, tak pro celé území, a udává průměrný poměr obvodu (p) a rozlohy (a) plošky (McGarigal et al., 2002). Neznámá n je zde opět počet plošek, vstupujících do výpočtu.

$$
MPAR = \frac{\sum_{i=1}^{n} \frac{p_i}{a_i}}{n}
$$
 (3)

#### **4.4.4 Průměrná fraktální dimenze**

Index průměrné fraktální dimenze MFD (*Mean Fractal Dimension*) vyjadřuje tvarovou složitost plošek a nabývá hodnot uzavřeného intervalu od jedné do dvou. Jeho hodnota se blíží jedné, pokud má obvod plošky jednoduchý tvar, k horní hranici intervalu se hodnota blíží při složitějším tvaru. Index je často používaný, protože odráží složitost tvaru plošky nezávisle na měřítku její velikosti.

$$
MFD = \frac{\sum_{i=1}^{n} \frac{2 \ln p_i}{\ln a_i}}{n} \tag{4}
$$

<span id="page-26-0"></span>Výpočet tohoto indexu je vyjádřen vzorcem 4 (McGarigal et al., 2002). Fraktální dimenze se tedy získá tím, že se podělí dvakrát logaritmus obvodu plošky (p) logaritmem rozlohy dané plošky (a). Průměrnou hodnotu pro celou kategorii či celé vybrané území pak získáme součtem těchto fraktálních dimenzí pro každou plošku (i) děleno celkovým počtem plošek (n).

#### **4.4.5 Průměrná fraktální dimenze v závislosti na rozloze**

<span id="page-26-1"></span>Průměrná fraktální dimenze v závislosti na rozloze, zde zkracována na AWMFD (*Area Weighted Mean Fractal Dimension*), je obdobou předchozího vztahu (rovnice číslo 4), s tím, že jde o vážený průměr (McGarigal et al., 2002). Vahou je zde rozloha plošky, větší plošky mají tedy větší vliv na celkovou průměrnou fraktální dimenzi.

$$
AWMFD = \sum_{i=1}^{n} \left( \frac{2 \ln p_i}{\ln a_i} \cdot \frac{a_i}{\sum_{i=1}^{n} a_i} \right) \tag{5}
$$

#### **4.4.6 Shannonův index rozmanitosti**

Shannonův index rozmanitosti, označovaný SHDI (*Shannon's Diversity Index*), už patří do skupiny výpočtů zjišťujících rozmanitost krajiny. SHDI ji počítá na základě poměru rozloh jednotlivých kategorií využití půdy na celkové rozloze (P – Proportion), jak je zřejmé z rovnice 6 (McGarigal et al., 2002). Index m zde tedy představuje počet kategorií využití půdy na daném území.

$$
SHDI = -\sum_{i=1}^{m} (P_i \cdot \ln P_i) \tag{6}
$$

Hodnoty se pohybují od nuly výše, přičemž nulová rozmanitost nastane, pokud se v celém území nachází pouze jedna kategorie (území je homogenní). Čím má index vyšší hodnotu, tím vyšší je na pozorovaném území druhová rozmanitost.

#### **4.4.7 Shannonův index rovnováhy**

Shannonův index rovnováhy SHEI (*Shannon's Evenness Index*) se počítá vydělením indexu SHDI logaritmem počtu kategorií v krajině a vyjadřuje rozdělení prostoru mezi jednotlivé druhy využití půdy (McGarigal et al., 2002).

$$
SHEI = \frac{-\sum_{i=1}^{m} (P_i \cdot \ln P_i)}{\ln m}
$$
 (7)

Hodnoty se poté pohybují pouze v uzavřeném intervalu od nuly do jedné. SHEI se blíží nule, pokud je rozšíření pozorovaných typů plošek velmi nerovnoměrné, k jedné se hodnoty blíží, pokud je rozšíření jednotlivých kategorií rovnoměrné.

#### **4.4.8 Hustota okrajů**

Hustota okrajů, dále jen ED (*Edge Density*), je poměr celkové délky okrajů a celkové rozlohy daného území (McGarigal et al., 2002). Hodnota se v extenzi Patch Analyst násobí 10 000, aby byla vyjádřena v hektarech. Dá se počítat jak pro celé území, tak pro území jednotlivých kategorií. Čím vyšší je hodnota ED, tím více hran se v krajině nachází.

$$
ED = \frac{E}{A} \cdot 10\,000\tag{8}
$$

#### **4.4.9 Index celkového kontrastu okrajů**

Index celkového kontrastu okrajů, dále jen TECI (*Total Edge Contrast Index*), procentuálně vyjadřuje rozdílnost sousedících kategorií využití půdy v závislosti na délce hran mezi těmito kategoriemi. Hodnoty indexu se tedy pohybují od 0 do 100 %. Nulové hodnoty TECI nabude, pokud ve sledovaném území není žádná hrana. Naopak nejvyšší hodnota by nastala, pokud by všechny rozdíly mezi kategoriemi měly nejvyšší možnou hodnotu a tou je 1, jak bude vysvětleno níže u popisu matice rozdílnosti.

$$
TECI = \frac{\sum_{i=1}^{m} \sum_{j=i+1}^{m} (e_{i,j} \cdot d_{i,j})}{E} \cdot 100 \tag{9}
$$

Index m ve vztahu vyjádřeném rovnicí číslo 9 (McGarigal et al., 2002) udává počet kategorií využití půdy na daném území. Neznámá e<sub>i,j</sub> vyjadřuje celkovou délku hran mezi kategoriemi i a j, d<sub>ij</sub> je váha rozdílnosti kategorií i a j, která je zadána v matici rozdílnosti. E udává součet délek hran mezi všemi kategoriemi ve sledovaném území.

|  |                                   | Soubor Upravy Formát Zobrazení Nápověda                                                                                                    |  |  |
|--|-----------------------------------|----------------------------------------------------------------------------------------------------|--|--|
|  | FTABLE, 1, 2, 3, 4, 5, 6, 7, 8, 9 | 1,0,0.5,0.5,0.5,0.5,0.5,0.5,0.5,0.5<br>2,0.5,0,0.5,0.5,0.5,0.5,0.5,0.5,0.5<br>3, 0, 5, 0, 5, 0, 0, 5, 0, 5, 0, 5, 0, 5, 0, 5, 0, 5<br>4, 0, 5, 0, 5, 0, 5, 0, 0, 5, 0, 5, 0, 5, 0, 5, 0, 5<br>5, 0, 5, 0, 5, 0, 5, 0, 5, 0, 0, 5, 0, 5, 0, 5, 0, 5<br>6, 0, 5, 0, 5, 0, 5, 0, 5, 0, 5, 0, 0, 5, 0, 5, 0, 5<br>7,0.5,0.5,0.5,0.5,0.5,0.5,0,0.5,0.5<br>8, 0, 5, 0, 5, 0, 5, 0, 5, 0, 5, 0, 5, 0, 5, 0, 0, 5 |  |  |
|  |                                   |                                                                                                    |  |  |

Obr. 10 Matice rozdílnosti s konstantní hodnotou 0,5.

Matice rozdílnosti (dissimilarity matrix) obsahuje hodnoty rozdílnosti jednotlivých kategorií využití půdy. Rozdílnost se vyjadřuje hodnotami od nuly do jedné tak, že nula vyjadřuje nulový kontrast mezi kategoriemi, váha rozdílnosti 0,8 znamená 80% kontrast mezi dvěma přilehlými kategoriemi. V této práci byly pro srovnání použity matice dvě.

V jedné byl kontrast mezi kategoriemi stanoven konstantně na hodnotu 0,5 (obr. 10), v druhém případě (obr. 11) se váha kontrastu počítala na základě koeficientu ekologické významnosti (viz tab. 1) prostým odečtením rozdílů těchto hodnot. Z rozhodnutí vedoucího práce byla kategorii les přisouzena hodnota bukových a jedlových lesů podle Klementové (2005) a okrasným zahradám a parkům hodnota ekologické významnosti 0,29. Kategorii komunikace byla pro období 50. let 20. století a současnosti přiřazena hodnota zastavěných a dopravních ploch, ale jelikož v polovině 19. století, kdy probíhalo II. vojenské mapování, ještě nebyly cesty zpevněné asfaltem, byla jim v tomto období přiřazena hodnota ekologické významnosti 0,29. Hodnoty ekologické významnosti využité k určení kontrastu v matici rozdílnosti pro účely této práce jsou vypsány v tabulce číslo 2.

| Biotechnický prvek (kultura)            | Koeficient ekologické významnosti |
|-----------------------------------------|-----------------------------------|
| zastavěné a dopravní plochy             | 0,00                              |
| orná půda, chmelnice                    | 0,14                              |
| vinice                                  | 0,29                              |
| smrkové monokultury                     | 0,38                              |
| ovocné sady, akátové lesy               | 0,43                              |
| zahrady                                 | 0,50                              |
| louky                                   | 0,62                              |
| bukové a jedlové lesy                   | 0,63                              |
| pastviny                                | 0,68                              |
| rybníky a vodní plochy                  | 0,79                              |
| lužní lesy, přírodní smrky, kosodřevina |                                   |

Tab. 1 Koeficienty ekologické významnosti dle Klementové (2005)

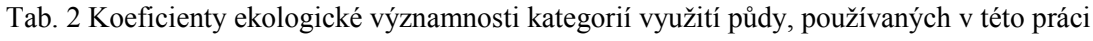

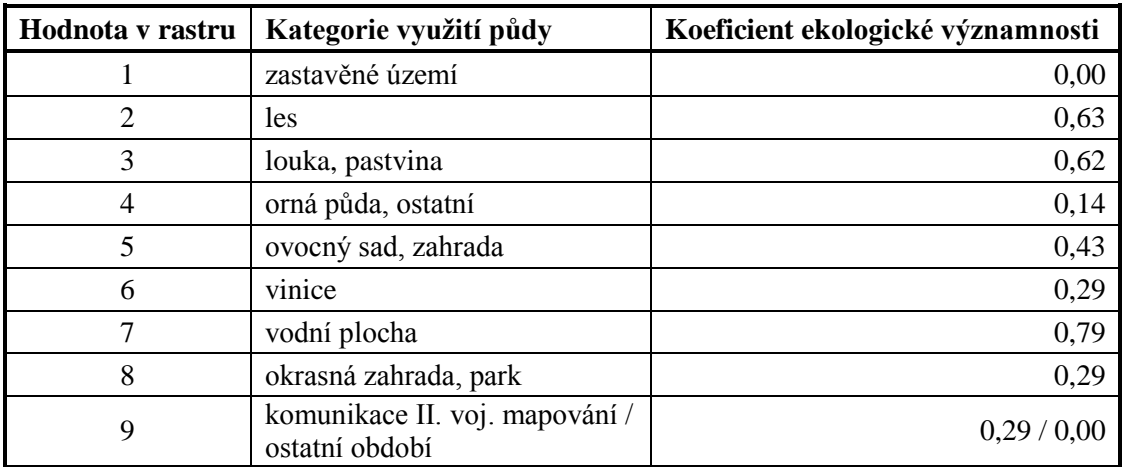

<span id="page-29-0"></span>Matice jsou pro vstup do programu FRAGSTATS uloženy ve formátu CSV (Comma Separated Value), kde první řádek začíná identifikátorem tabulky FTABLE a v řádku i sloupci potom následují čárkami oddělená čísla kategorií využití půdy (podle hodnoty v rastru) a jejich vzájemný kontrast. V diagonále, kde se střetávají tytéž kategorie, tedy zůstává rozdílnost nulová.

<span id="page-29-1"></span>a)

b)

| FTABLE,1,2,3,4,5,6,7,8,9<br>1,0.00,0.63,0.62,0.14,0.43,0.29,0.79,0.29,0.29<br>2, 0.63, 0.00, 0.01, 0.49, 0.20, 0.34, 0.16, 0.34, 0.34<br>3, 0.62, 0.01, 0.00, 0.48, 0.19, 0.33, 0.17, 0.33, 0.33<br>4, 0.14, 0.49, 0.48, 0.00, 0.29, 0.15, 0.65, 0.15, 0.15<br>5, 0.43, 0.20, 0.19, 0.29, 0.00, 0.14, 0.36, 0.14, 0.14<br>6, 0.29, 0.34, 0.33, 0.15, 0.14, 0.00, 0.50, 0.00, 0.00<br>7, 0.79, 0.16, 0.17, 0.65, 0.36, 0.50, 0.00, 0.50, 0.50<br>8, 0.29, 0.34, 0.33, 0.15, 0.14, 0.00, 0.50, 0.00, 0.00<br>9,0.29,0.34,0.33,0.15,0.14,0.00,0.50,0.00,0.00<br>dissimilarity-ek-vyznamnosti-pro-ostat - Poznámkov<br>Úpravy Formát Zobrazení<br>Nápověda<br>FTABLE, 1, 2, 3, 4, 5, 6, 7, 8, 9<br>1,0.00,0.63,0.62,0.14,0.43,0.29,0.79,0.29,0.00<br>2, 0.63, 0.00, 0.01, 0.49, 0.20, 0.34, 0.16, 0.34, 0.63<br>3, 0.62, 0.01, 0.00, 0.48, 0.19, 0.33, 0.17, 0.33, 0.62<br>4, 0.14, 0.49, 0.48, 0.00, 0.29, 0.15, 0.65, 0.15, 0.14<br>5,0,43,0,20,0,19,0,29,0,00,0,14,0,36,0,14,0,43<br>6,0.29,0.34,0.33,0.15,0.14,0.00,0.50,0.00,0.29<br>7, 0.79, 0.16, 0.17, 0.65, 0.36, 0.50, 0.00, 0.50, 0.79<br>8, 0.29, 0.34, 0.33, 0.15, 0.14, 0.00, 0.50, 0.00, 0.29<br>9,0.00,0.63,0.62,0.14,0.43,0.29,0.79,0.29,0.00 |        |  | Soubor Úpravy Formát Zobrazení | Nápověda |  |
|----------------------------------------------------------------------------------------------------|--------|--|--------------------------------|----------|--|
|                                                                                                    |        |  |                                |          |  |
|                                                                                                    |        |  |                                |          |  |
|                                                                                                    |        |  |                                |          |  |
|                                                                                                    |        |  |                                |          |  |
|                                                                                                    | Soubor |  |                                |          |  |
|                                                                                                    |        |  |                                |          |  |

Obr. 11 Matice rozdílnosti s vahami kontrastu podle ekologické významnosti a) pro období II. vojenského mapování, b) pro ostatní období.

29

# **5 VÝSLEDKY**

V každém z použitých programových prostředků byly spočítány vybrané ukazatele fragmentace krajiny. Následovat tedy bude přehled spočítaných indexů pro vybrané území v období II. vojenského mapování, 50. let 20. století a v současnosti.

### **5.1 Výsledky z extenze V-LATE**

Z extenze V-LATE byly využity skupiny výpočtů Analýza tvaru a Analýza rozmanitosti. V tabulce číslo 3 jsou vypsány indexy týkající se celého sledovaného území, v tabulkách 4 – 6 jsou pak zobrazeny hodnoty těchto výpočtů pro jednotlivé kategorie. Kompletní výsledky v surové podobě jsou k dispozici v příloze 2.

NP (*Number of Patches*) udává počet plošek, CA (*Class Area*) vyjadřuje celkovou rozlohu dané kategorie v území v metrech čtverečních a *Proportion* je poměr rozlohy kategorie na rozloze celkové, uvedený v procentech. Ostatní zkratky již byly vysvětleny v kapitole 4.4. Pro úplnost přehledu jsou v tabulkách uvedeny všechny kategorie, i když hodnoty indexů pro vodní plochy a zastavěná území nás v rámci kategorie zajímají maximálně svou rozlohou (CA) a poměrem zastoupení v krajině (*Proportion*).

Průměrný tvar plošky (MSI) a průměrný poměr obvod-rozloha (MPAR) nabývají nejnižších hodnot v období II. vojenského mapování, v 50. letech 20. století jsou vyšší a hodnoty dále narůstají k hodnotám vypočítaným pro současnost. Dá se tedy usuzovat, že dříve byly plošky využití půdy celkově celistvější a svým tvarem kulatější, než jsou nyní. Průměrná fraktální dimenze (MFD) je v extenzi V-LATE počítána špatně, protože kromě období II. vojenského mapování, kde vyšly hodnoty ve správném rozmezí, došlo k překročení intervalu <1,2> (viz kapitolu 4.4.4). V-LATE po skončení běhu programu zobrazí informaci, že to může svědčit o přítomnosti artefaktů nebo odštěpků polygonů, nebo že byla data zachycena ve velmi malém měřítku (menším než 1 : 1 000), anebo že byly polygony vytvořeny automatizovaně – např. segmentací či klasifikací.

Po srovnání výsledků z V-LATE a Patch Analyst bylo zjištěno, že extenze V-LATE má odlišné hodnoty výsledků výpočtů v období současnosti. Dalo by se říci, že tento problém může být způsoben velikostí vstupních dat či složitostí výpočtů, ale v nápovědě extenze je psáno, že pokud hodnoty počítaného indexu nemohou být spočítány, objeví se ve výsledku hodnota -999. Ta se nezobrazila. Pravděpodobně tedy do výpočtů z této vrstvy nebyly zahrnuty všechny polygony.

Shannonův index rozmanitosti (SHDI) není výrazně rozdílný, přeci jen však nabývá nejnižší hodnoty v období 50. let 20. století. To ale může být do značné míry zaviněno přesností vstupních dat. Při kontrole poměru zastoupení jednotlivých kategorií na celkové rozloze sledovaného území (*Proportion*) v tomto časovém období je totiž pozorovatelný výrazný propad množství vinic, které na černobílém snímku nebyly mnohdy jednoznačně rozlišitelné. Obdobně nejspíš došlo k nepřesnostem při přiřazování atributů louka a orná půda. Z ostatních kategorií je zřetelně znát nárůst rozlohy zastavěných ploch v čase.

| <b>Období</b>      | <b>NP</b> | <b>SHDI</b> | SHEI  | Dominance | <b>MSI</b> | <b>MPAR</b> | <b>MFD</b> |
|--------------------|-----------|-------------|-------|-----------|------------|-------------|------------|
| II. voj. mapování  | 26972     | .264        | 0,608 | 0,815     | 1.927      | 0.908       | 1,538      |
| 50. léta 20. stol. | 21194     | .006        | 0.484 | 1,073     | 2,515      | 2,513       | 2,419      |
| současnost         | 65206     | .413        | 0,679 | 0,667     | 3,775      | $-1,239$    | 3,495      |

<span id="page-31-0"></span>Tab. 3 Vybrané indexy počítané pomocí extenze V-LATE pro celou vrstvu

Tab. 4 Výsledky z V-LATE pro jednotlivé kategorie **z období II. vojenského mapování**

| Kategorie             | <b>NP</b> | CA          | <b>Proportion   MSI</b> |       | <b>MPAR</b> | <b>MFD</b> |
|-----------------------|-----------|-------------|-------------------------|-------|-------------|------------|
| les                   | 3866      | 441085687,8 | 23,32                   | 1,892 | 0,998       | 1,434      |
| louka, pastvina       | 8936      | 374640200,9 | 19,81                   | 2,106 | 0,994       | 1,587      |
| okrasná zahrada, park | 45        | 634024,66   | 0,03                    | 1,751 | 0,122       | 1,434      |
| orná půda, ostatní    | 8687      | 949606529,8 | 50,21                   | 1,788 | 0,887       | 1,503      |
| ovocný sad, zahrada   | 2045      | 24845505,97 | 1,31                    | 1,648 | 0,564       | 1,537      |
| vinice                | 671       | 69522794    | 3,68                    | 2,023 | 1,755       | 1,696      |
| vodní plocha          | 233       | 9496194,07  | 0,50                    | 2,95  | 0,402       | 1,736      |
| zastavěné území       | 2489      | 21283184,72 | 1,13                    | 1,933 | 0,649       | 1,587      |

Tab. 5 Výsledky z V-LATE pro jednotlivé kategorie **z období 50. let 20. století**

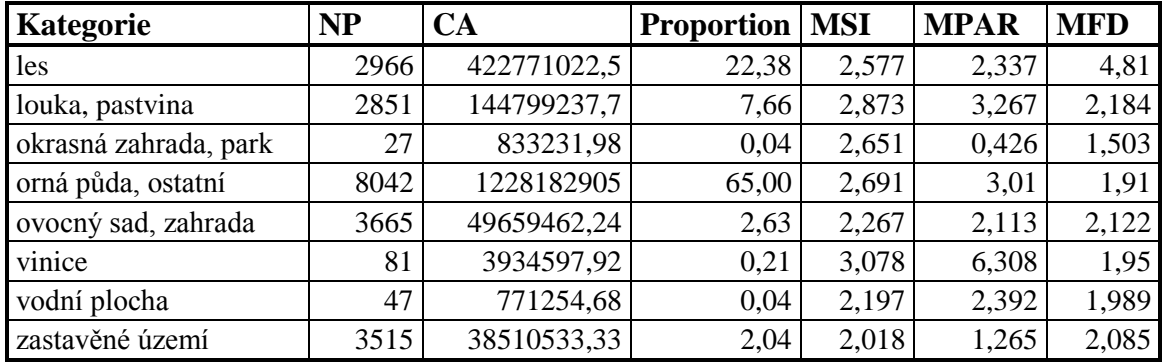

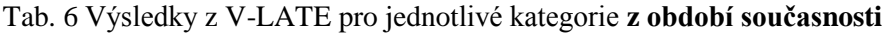

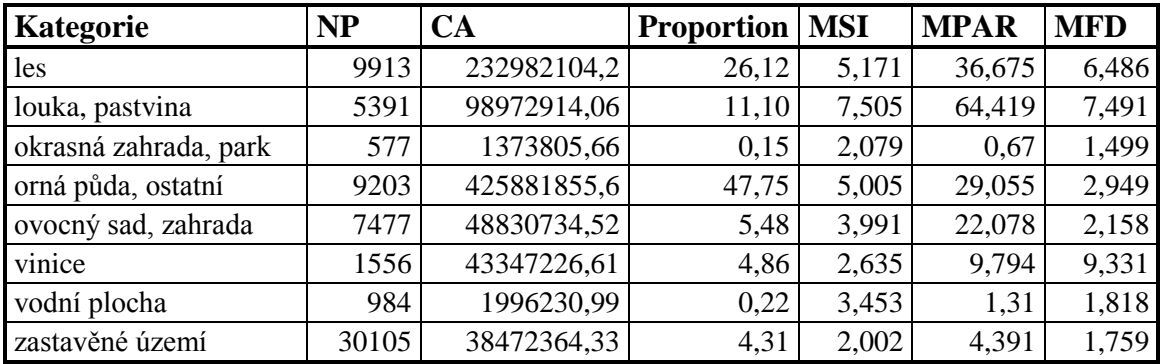

#### **5.2 Výsledky z extenze Patch Analyst**

Z extenze Patch Analyst byla využita skupina výpočtů Prostorové statistiky (*Spatial Statistics*). Kromě již vysvětlených zkratek se zde objevuje MPS (*Mean Patch Size*) – průměrná velikost plošky, MedPS (*Median Patch Size*) – medián velikosti plošky, PSCoV (*Patch Size Coefficient of Variance*) – koeficient variance velikosti plošky a PSSD (*Patch Size Standard Deviation*) – směrodatná odchylka velikosti plošky. Z indexů týkajících se okrajů plošek je v tabulkách navíc sloupec TE (*Total Edge*), který udává celkovou délku okrajů, ED (*Edge Density*) neboli hustota okrajů, jejíž výpočet je vysvětlen v kapitole 4.4, a MPE (*Mean Patch Edge*) – průměrná délka okraje plošky.

| Období             | <b>NP</b>   | <b>MPS</b> |              |             | <b>MedPS</b> | <b>PSCoV</b> |             | <b>PSSD</b> |              |
|--------------------|-------------|------------|--------------|-------------|--------------|--------------|-------------|-------------|--------------|
| II. voj. mapování  | 26972       |            | 7,01140      |             | 1,42050      |              | 235,16946   |             | 16,48867     |
| 50. léta 20. stol. | 21194       |            | 8,91508      |             | 0,57863      |              | 446,62145   |             | 39,81666     |
| současnost         | 65206       |            | 2,89773      |             | 0,11006      |              | 475,95100   |             | 13,79177     |
|                    |             |            |              |             |              |              |             |             |              |
| Období             | <b>MSI</b>  |            | <b>AWMSI</b> | <b>MPAR</b> |              |              | <b>MFD</b>  |             | <b>AWMFD</b> |
| II. voj. mapování  | 1,92698     |            | 1,68273      |             | 9079,89889   |              | 1,41610     |             | 1,28565      |
| 50. léta 20. stol. | 2,51505     |            | 1,72532      |             | 25134,90401  |              | 1,52505     |             | 1,26940      |
| současnost         | 2,87865     |            | 1,83012      |             | 113415,50250 |              | 1,52071     |             | 1,29732      |
|                    |             |            |              |             |              |              |             |             |              |
| Období             | TE          |            | <b>ED</b>    |             | <b>MPE</b>   |              | <b>SHDI</b> |             | <b>SHEI</b>  |
| II. voj. mapování  | 30252433,72 |            | 159,97149    |             |              | 1121,623673  | 1,26428     |             | 0,60799      |
| 50. léta 20. stol. | 21255602,82 |            | 112,49551    |             | 1002,906616  |              | 1,00629     |             | 0,48392      |
| současnost         | 39108463,73 |            | 206,97861    |             | 599,7678701  |              | 1,26929     |             | 0,61040      |

Tab. 7 Vybrané indexy počítané pomocí extenze Patch Analyst pro celou vrstvu

Tabulka číslo 7 obsahuje výsledky výpočtů pro celou vrstvu využití půdy, tedy pro všechny kategorie dohromady. Je zřejmé, že s postupem času se fragmentace krajiny zvyšuje. Naznačuje to jak index MSI a MPAR, které se věnují tvaru plošky – ten se postupem času zesložiťuje, tak indexy vyjadřující velikost plošky (MPS, MedPS) – ta se s postupem času zmenšuje.

Nejvíce nevyrovnaným obdobím co do velikosti jednotlivých plošek je na základě směrodatné odchylky (PSSD) období 50. let 20. století. V této době se v České republice násilně zvětšovala rozloha orné půdy, což stojí za povšimnutí při porovnávání tabulek výpočtů pro jednotlivé kategorie využití půdy (tab. 8 - 10). V tomto období tím také zmizelo hodně interakčních stabilizačních prvků, jako jsou remízky, zatravněné meze nebo třeba i staré cesty.

Průměrná fraktální dimenze (MFD) se v průběhu času příliš nemění a její hodnoty se nacházejí ve středu intervalu <1,2>, což vypovídá o středně složitém tvaru plošek (viz kapitolu 4.4.4). Mírně nižší hodnotu má období II. vojenského mapování, tvary plošek v tomto období tedy pravděpodobně nejsou tak složité jako v obdobích pozdějších. Při váženém průměru (AWMFD) se však tato rozdílnost vytrácí.

| Kategorie             | NP   | <b>MPS</b> | <b>MedPS</b> | <b>PSCoV</b> | <b>PSSD</b> | TE           | ED     | <b>MPE</b> |
|-----------------------|------|------------|--------------|--------------|-------------|--------------|--------|------------|
| les                   | 3866 | 11,409     | 3,140        | 207,153      | 23,635      | 5 425 595,27 | 28,690 | 403,413    |
| louka, pastvina       | 8936 | 4,192      | 1,080        | 280,629      | 11,765      | 9 502 381,60 | 50,248 | 1 063,382  |
| okrasná zahrada, park | 45   | 1,409      | 0,790        | 199,422      | 2,810       | 26 663,06    | 0,141  | 592,512    |
| orná půda, ostatní    | 8687 | 10,931     | 3,611        | 177,508      | 19,404      | 769 504,78   | 62,236 | 354,841    |
| ovocný sad, zahrada   | 2045 | 1,215      | 0,619        | 131,816      | 1,601       | 035 607,82   | 5,476  | 506,410    |
| vinice                | 671  | 10,361     | 3,107        | 150,396      | 15,583      | 834 049,57   | 4,410  | 242,995    |
| vodní plocha          | 233  | 4,076      | 0,627        | 325,211      | 13,254      | 286 096,30   | 1,513  | 227,881    |
| zastavěné území       | 2489 | 0,855      | 0,465        | 128,696      | 1,100       | 372 535,32   | 7,258  | 551,440    |

Tab. 8 Výsledky z Patch Analyst pro jednotlivé kategorie **z období II. vojenského mapování**

| Kategorie             | <b>MSI</b> | <b>AWMSI MPAR</b> |                | <b>MFD</b> | <b>AWMFD</b> | $\mathbf{C}$ A |
|-----------------------|------------|-------------------|----------------|------------|--------------|----------------|
| les                   | 1,89211    | 1,56896           | 9 977,4591     | 1,37798    | 1,26911      | 44 108,5688    |
| louka, pastvina       | 2,10574    | 2,14080           | 9 9 43, 78 9 4 | 1,44336    | 1,33509      | 37 464,0201    |
| okrasná zahrada, park | 1,75063    | 1,76001           | 1 224,7178     | 1,43400    | 1,34759      | 63,4025        |
| orná půda, ostatní    | 1,78848    | 1,55383           | 8 867,2250     | 1,38246    | 1,27050      | 94 960,6530    |
| ovocný sad, zahrada   | 1,64840    | 1,62719           | 5 637,7025     | 1,43502    | 1,34552      | 2 484,5506     |
| vinice                | 2,02272    | 1,48712           | 17 550,2988    | 1,44127    | 1,26558      | 6 952,2794     |
| vodní plocha          | 2,95044    | 2,30398           | 4 020,9940     | 1,52024    | 1,32490      | 949,6194       |
| zastavěné území       | 1,93323    | 2,15241           | 6486,7554      | 1,46252    | 1,41046      | 2 128,3185     |

Tab. 9 Výsledky z Patch Analyst pro jednotlivé kategorie **z období 50. let 20. století**

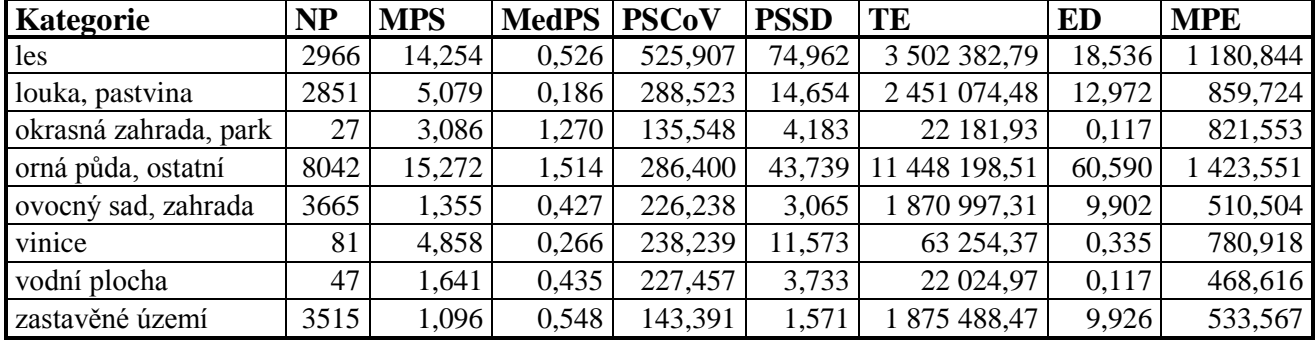

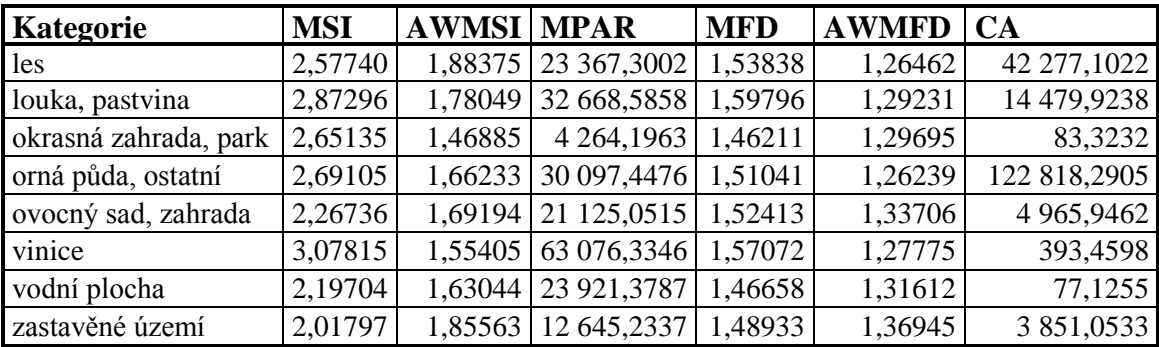

| Kategorie             | NP         | <b>MPS</b>   | <b>MedPS</b> | <b>PSCoV</b> |            | <b>PSSD</b> | TE            |           | <b>ED</b>    | <b>MPE</b> |
|-----------------------|------------|--------------|--------------|--------------|------------|-------------|---------------|-----------|--------------|------------|
| les                   | 9913       | 4,760        | 1,081        | 228,820      |            | 10,892      | 9 622 501,29  |           | 50,926       | 970,695    |
| louka, pastvina       | 5391       | 2,627        | 0,550        | 349,569      |            | 9,183       | 3 696 688,82  |           | 19,564       | 685,715    |
| okrasná zahrada, park | 577        | 0,480        | 0,262        | 156,975      |            | 0,754       | 258 695,33    |           | 1,369        | 448,345    |
| orná půda, ostatní    | 9203       | 11,350       | 0,835        | 285,232      |            | 32,375      | 11 478 992,58 |           | 60,752       | 1 247,310  |
| ovocný sad, zahrada   | 7477       | 1,339        | 0,503        | 244,357      |            | 3,271       | 5788496,26    |           | 30,635       | 774,174    |
| vinice                | 1556       | 3,243        | 0,608        | 205,098      |            | 6,652       | 1 125 816,76  |           | 5,958        | 723,533    |
| vodní plocha          | 984        | 0,339        | 0,082        | 289,430      |            | 0,982       | 399 218,70    |           | 2,113        | 405,710    |
| zastavěné území       | 3010       | 0,248        | 0,018        | 489,443      |            | 1,216       | 6738053,99    |           | 35,661       | 223,818    |
|                       |            |              |              |              |            |             |               |           |              |            |
| Kategorie             | <b>MSI</b> | <b>AWMSI</b> | <b>MPAR</b>  |              | <b>MFD</b> |             | <b>AWMFD</b>  | <b>CA</b> |              |            |
| les                   | 3,77529    | 1,82581      |              | 210 315,7700 | 1,40570    |             | 1,30666       |           | 47 186,1282  |            |
| louka, pastvina       | 5,03703    | 2,01194      |              | 371 532,5838 | 1,40520    |             | 1,32933       |           | 14 162,4869  |            |
| okrasná zahrada, park | 2,01103    | 2,24893      |              | 4 394,0442   | 1,48852    |             | 1,44334       |           | 277,2280     |            |
| orná půda, ostatní    | 3,64831    | 1,72380      |              | 164 873,5604 | 1,43145    |             | 1,27062       |           | 104 457,2517 |            |
| ovocný sad, zahrada   | 3,36625    | 2,49762      |              | 132 753,5628 | 1,50142    |             | 1,40098       |           | 10 008,9762  |            |
| vinice                | 2,41968    | 1,53719      |              | 77 432,1618  | 1,40617    |             | 1,29325       |           | 5 046,8354   |            |
| vodní plocha          | 2,87850    | 2,40116      |              | 9 273,2398   | 1,63095    |             | 1,42101       |           | 333,7774     |            |

Tab. 10 Výsledky z Patch Analyst pro jednotlivé kategorie **z období současnosti**

### Index průměrné velikosti plošky (MPS)

zastavěné území 1,88087 2,26135 22 106,1094 1,61426 1,40367 7 476,6191

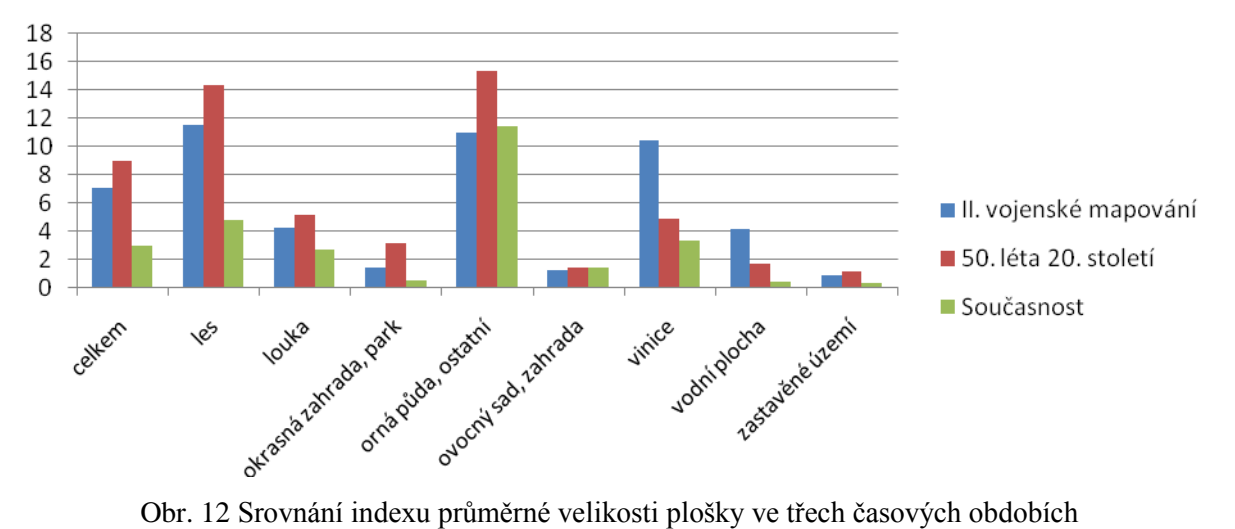

Z hodnot indexu průměrné velikosti plošky (obr. 12) je je patrná výrazná velikost plošek s ornou půdou a plošek zalesněných. Plochy ostatních kategorií využití půdy jsou buď samy o sobě malé, nebo jsou protkány velkým počtem komunikací či vodních toků. Nepřehlédnutelná je zde průměrná velikost plošek vinic v období II. vojenského mapování, která je oproti následujícím obdobím výrazně vysoká.

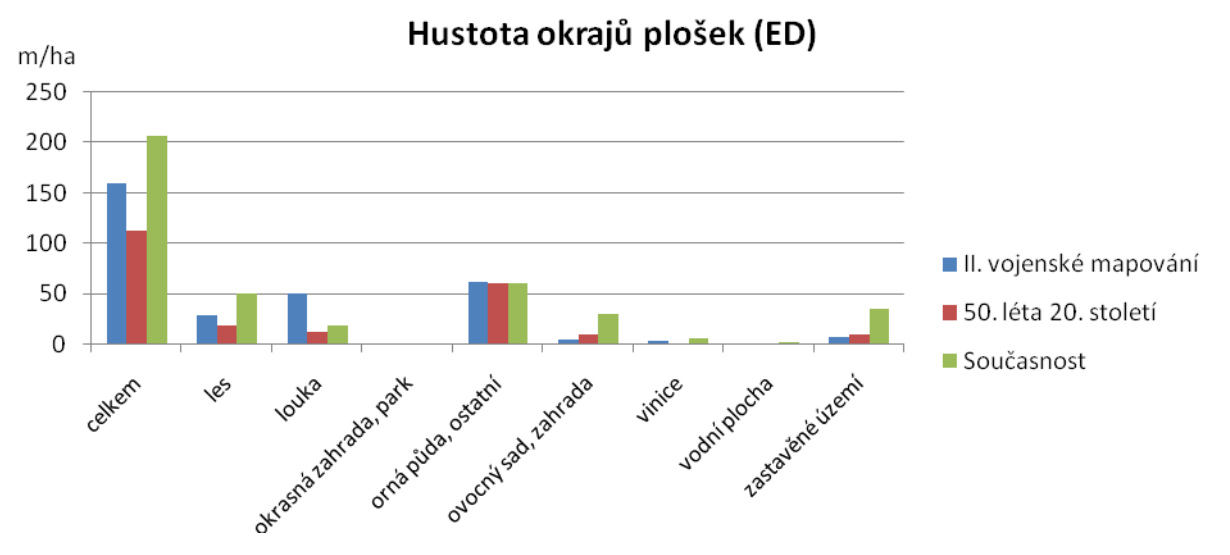

Obr. 13 Srovnání hustoty okrajů plošek ve třech časových obdobích

Z obrázku číslo 13 je patrné, že hustota okrajů plošek na území orné půdy zůstává stabilně vysoká. Na lesních plochách se hustota okrajů v současné době oproti II. vojenskému mapování zvýšila, klesla naopak v kategorii luk a pastvin. Na tento pokles může mít vliv i celkové snížení rozlohy lučních oblastí v posledním sledovaném období. Ovocné sady, zahrady a zastavěná území mají s ohledem na hustotu hran téměř stejný vývoj. Není to však nic nečekaného, jelikož se navzájem nacházejí v těsné blízkosti a jsou dnes protkány hustou sítí komunikací.

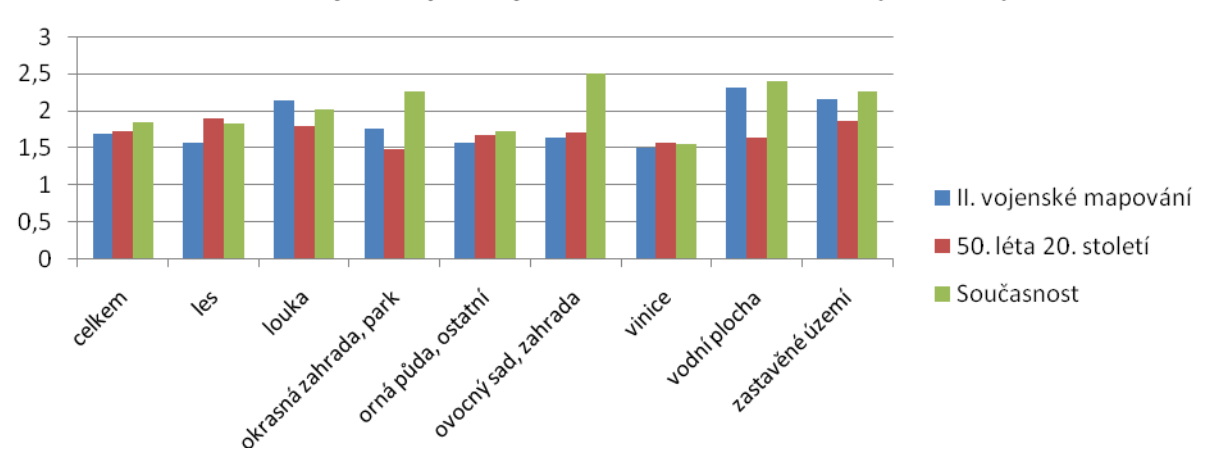

Průměrný tvar plošky v závislosti na rozloze (AWMSI)

Obr. 14 Srovnání váženého průměrného tvaru plošky ve třech časových obdobích

Znázornění váženého průměru tvaru plošky na obr. 14 ukazuje výrazně složitější tvary polygonů okrasných zahrad, parků a ovocných sadů a zahrad v dnešní době. V ostatních kategoriích využití půdy zůstává složitost tvaru plošek poměrně stabilní, pokud pomineme vodní toky a zastavěné území, které není příliš vhodné těmito krajinněekologickými metrikami hodnotit. Zastavěné území totiž protíná mnoho komunikací a mnohé polygony vodních ploch jsou protnuty vodními toky, což jejich tvar výrazně prodlužuje.

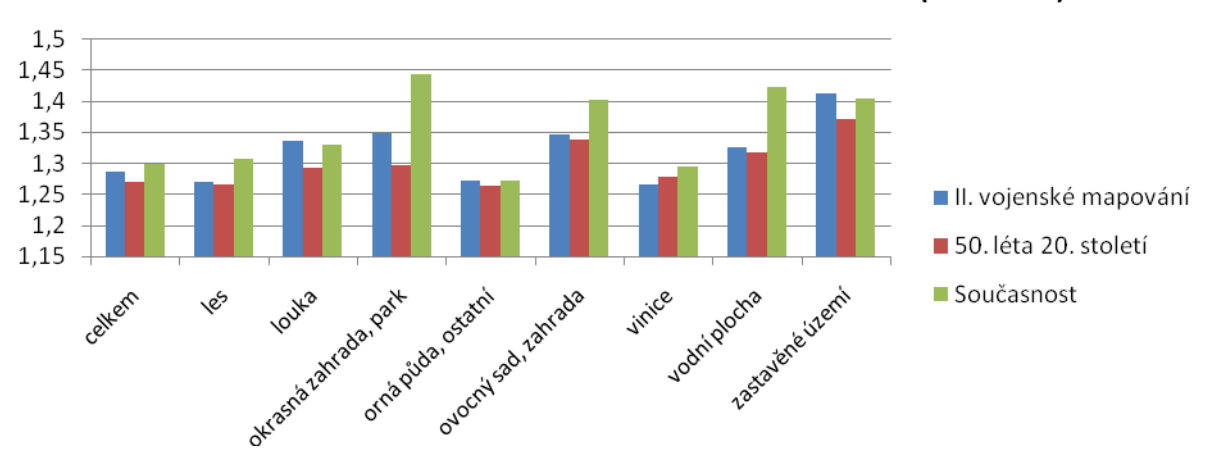

Průměrná fraktální dimenze v závislosti na rozloze (AWMFD)

Obr. 15 Srovnání vážené průměrné fraktální dimenze plošky ve třech časových obdobích

<span id="page-36-0"></span>Obrázek 15, zobrazující hodnoty AWMFD, vykazuje silný nárůst průměrné fraktální dimenze v období současnosti u kategorií okrasná zahrada a park, ovocný sad a zahrada a u vodních ploch. Rovnoměrný, ale poměrně mírný, je nárůst váženého průměru fraktální dimenze u vinic. Celkově je ve většině případů patrný propad hodnot u období 50. let 20. století. To může být způsobeno i nedostatečným zaznamenáním komunikací v tomto časovém období, protože z černobílých leteckých snímků nebyly při digitalizaci vždy jednoznačně identifikovatelné – obzvláště nezpevněné cesty nebo cesty vedoucí pod stromy.

Jelikož jsou zájmovým územím vybrané stepní lokality, tedy oblasti travních porostů, budou zde detailněji popsány vlastnosti a vývoj plošek z kategorie louky a pastviny. Jak je vidět na obrázku 16, jejich rozloha se na sledovaném území rapidně snížila před obdobím 50. let 20. století, a to o více než polovinu. Značná část luk a pastvin byla tehdy převedena na ornou půdu, či byla pokryta zástavbou.

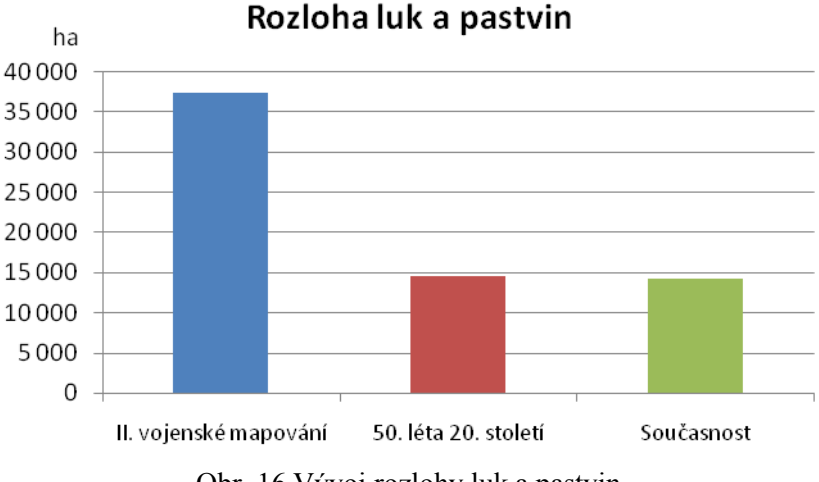

Obr. 16 Vývoj rozlohy luk a pastvin

Vypočítaný index průměrného tvaru plošky (MSI) má u luk a pastvin zvyšující se tendenci. To znamená, že čím blíže k současnosti, tím složitějších tvarů plošky dosahují. Pokud se ale MSI spočítá jako vážený průměr, kde vahou je rozloha plošky, tato tendence se neprojeví. Větší plošky (mající ve výpočtu vyšší váhu) se tedy od kruhovitého tvaru moc výrazně neliší. Za pozornost také stojí silně se zvyšující hodnota průměrného poměru obvod-rozloha. Zprůměrované podíly obvodu a rozlohy všech plošek travnatých oblastí vypovídají o tom, že přibylo plošek s velkou délkou okraje v porovnání s jejich plochou. Tím se vysvětluje i nárůst MSI. Jelikož je u luk a pastvin v současnosti nejnižší hodnota indexu MPS (viz obr. 12), dá se usuzovat, že byly mnohé louky protkány sítí komunikací, či byly rozděleny poli. To potvrzuje index ED, který ukazuje, že v současném období se oproti 50. letům 20. století zvýšila hustota hran uvnitř této kategorie. Nejvyšší hodnota u tohoto indexu sice nastala v období II. vojenského mapování, ale tam přirozeně velké množství komunikací či vodních toků přes louky procházelo, protože bylo luk celkově mnohem více.

### **5.3 Výsledky z aplikace FRAGSTATS**

V tabulce 11 jsou zobrazeny výsledky výpočtů indexu celkového kontrastu okrajů (TECI), kde je maticí A myšlen výpočet za použití matice rozdílnosti s konstantní hodnotou rozdílu 0,5 a maticí B výpočet s použitím kontrastů určených dle ekologické významnosti (viz kapitolu 4.4.9). Hodnoty indexu TECI jsou v tabulce vyjádřeny v procentech. Čím vyšší hodnota je, tím více existuje hran s vyšší mírou kontrastu.

Je zřejmé, že první případ výpočtů (matice A) má téměř nulovou vypovídací hodnotu. Prováděn byl spíše pro porovnání a pro demonstraci důležitosti individuálního určení kontrastu mezi kategoriemi. Pokud je totiž hodnota rozdílnosti mezi každou dvojicí kategorií využití půdy rovna 0,5, je index celkového kontrastu okrajů roven 50 %. V tabulce 11 jsou hodnoty o něco nižší, protože hodnoty kontrastu okrajových pixlů (pixlů sousedících s hodnotami pozadí) mají nulovou hodnotu rozdílnosti.

|                       | II. voj. mapování |          | 50. léta 20. století |          | současnost |          |  |
|-----------------------|-------------------|----------|----------------------|----------|------------|----------|--|
| Kategorie             | matice A          | matice B | matice A             | matice B | matice A   | matice B |  |
| celkem                | 48,2452           | 26,3684  | 48,0567              | 33,2454  | 48,4079    | 36,4877  |  |
| les                   | 48,5259           | 27,6811  | 48,6818              | 48,2673  | 49,1602    | 47,7238  |  |
| louka, pastvina       | 49,4074           | 30,9201  | 49,4920              | 38,6190  | 49,5381    | 33,5217  |  |
| okrasná zahrada, park | 49,7242           | 12,3034  | 48,0269              | 28,7563  | 49,9873    | 28,7465  |  |
| orná půda, ostatní    | 48,9970           | 27,1892  | 48,7627              | 25,9759  | 48,7858    | 28,2386  |  |
| ovocný sad, zahrada   | 49,7264           | 30,1767  | 49,7329              | 37,2545  | 49,8050    | 36,7404  |  |
| vinice                | 48,8510           | 10,4709  | 48,9150              | 22,1953  | 49,5917    | 22,7120  |  |
| vodní plocha          | 49,9035           | 29,2167  | 49,7091              | 49,5404  | 49,6382    | 47,3175  |  |
| zastavěné území       | 49,8157           | 39,3185  | 49,7874              | 20,2518  | 49,7980    | 26,2663  |  |
| komunikace            | 49,9299           | 23,4601  | 49,9266              | 31,5634  | 49,8596    | 38,8701  |  |

Tab. 11 Výsledky výpočtů indexu celkového kontrastu okrajů (TECI)

Při pohledu na celkové hodnoty jednotlivých časových období je pozorovatelný nárůst hodnoty indexu v čase. S postupem času se tedy rozdíly ekologické významnosti u <span id="page-38-0"></span>sousedních plošek zvyšují. To je dáno cílenou změnou využití půdy (např. změna luk na ornou půdu) nebo například rozšiřováním zastavěných oblastí. Svůj podíl na nárůstu hodnot indexu TECI má i ekologická významnost komunikací, která je v období II. vojenského mapování stanovena na 0,29 (jelikož v té době byly cesty polní a lesní, nezpevněné) a v obdobích následujících nulová (zde už jsou cesty zejména asfaltové). To se projevilo jak na indexech u samotné kategorie komunikací, jejichž kontrast k ekologicky významnějším plochám se tímto zvýšil, tak například zcela zřetelně ve vrstvě lesů, kterou komunikace hojně protínají. Pozadu nezůstává ani kategorie vodních ploch, u které je nárůst hodnot v 50. letech a v současnosti jasně zřetelný. Jelikož mají vodní plochy vysoký koeficient ekologické významnosti a komunikace v těchto obdobích naopak nulový, projevily se zde pravděpodobně místa, kde vede komunikace podél vodního toku. Pro lepší představu jsou hodnoty TECI, počítané z matice rozdílnosti založené na koeficientech ekologické významnosti, znázorněny na obr. 17.

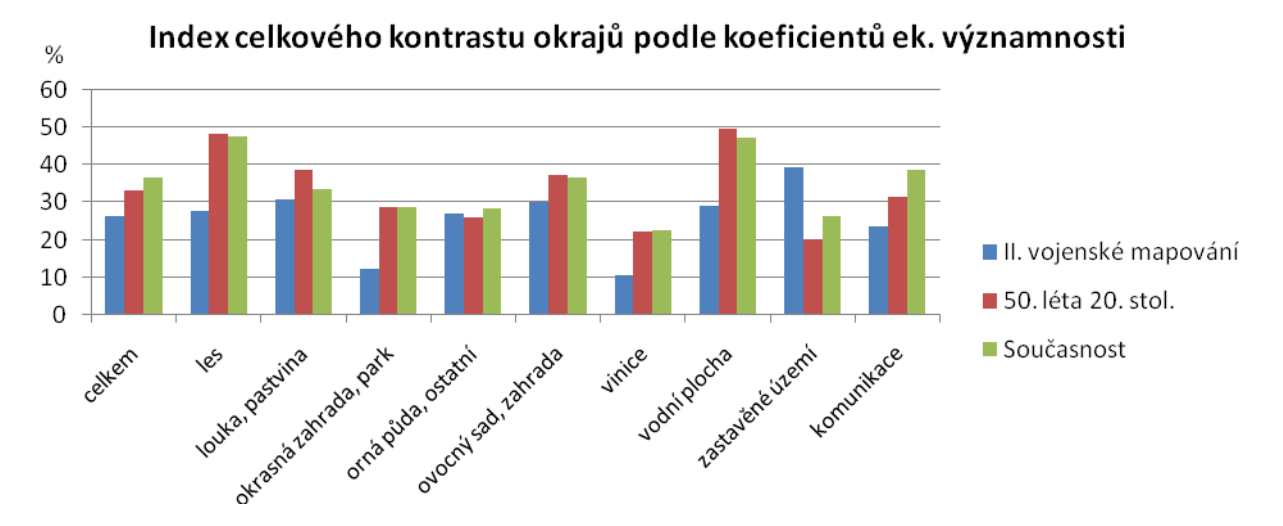

Obr. 17 Srovnání indexu celkového kontrastu okrajů podle koeficientů ekologické významnosti ve třech časových obdobích

# <span id="page-39-0"></span>**6 DISKUZE**

Analýza fragmentace krajiny pomocí výpočtů krajinně-ekologických indexů je silně závislá na kvalitě prostorových dat, vstupních hodnotách a použitých metodách výpočtů. V této práci přirozeně nastalo mnoho okamžiků, kdy bylo třeba se rozhodovat a kdy mohlo dojít k nepřesnostem.

Hned v první fázi, při digitalizaci využití půdy jednotlivých časových období, je zřejmá různorodost zdrojů. Z období poloviny 19. století existují jako podklady pouze mapy II. vojenského mapování, jejichž kartometrická přesnost není zdaleka tak vysoká jako u leteckých ortofotosnímků, které byly použity v následujících obdobích. Na těchto starých vojenských mapách také nebyly vždy jednoznačně identifikovatelné kategorie využití půdy, či odlišitelné vodní toky od komunikací, jelikož některé mapové listy jsou poněkud vybledlé. I při digitalizaci využití půdy z leteckých snímků mohlo dojít k špatnému určení kategorie využití, a to obzvlášť v období 50. let 20. století, kdy byly k dispozici pouze snímky černobílé. V období současného stavu je také jistě patrný rozdíl mezi daty získanými z archivu Správy CHKO a daty dodigitalizovanými, i když byla snaha přizpůsobit získaná data tak, aby byl rozdíl zanedbatelný.

Dalším výrazným krokem v úpravě vstupních dat byl převod vektorových vrstev do rastrové podoby. Zde byla zvolena velikost pixlu 10 m, což sice vyhovuje měřítku digitalizace a přiměřeně zachovává kvalitu polygonových vrstev, zcela však potlačuje vyjádření komunikací a vodních toků. Jelikož jsou tyto liniové prvky v krajinné mozaice velmi důležité, ať už jako bariéra nebo naopak jako prvek propojující okolní složky krajiny, bylo rozhodnuto je v rastru zachovat i přesto, že nebudou odpovídat skutečnému měřítku.

Při výpočtu indexu celkového kontrastu okrajů zase bylo třeba zvolit hodnoty rozdílnosti mezi jednotlivými kategoriemi využití půdy. Jak bylo ověřeno porovnáním výsledků po použití dvou různých matic rozdílnosti, má určení hodnot kontrastu nebývalou váhu. Proto byly hodnoty matice rozdílnosti určeny podle koeficientů ekologické významnosti, která byla určena odborníky.

V neposlední řadě záleží na použitých programových prostředcích. V této práci se příliš neosvědčila extenze V-LATE, jelikož nedokázala správně zpracovat velké množství drobnějších polygonů. Pro účely výpočtu základních krajinně-ekologických metrik z vektorových dat ji dokáže plně nahradit extenze Patch Analyst. S rastrovými daty spolehlivě pracuje aplikace FRAGSTATS.

# **7 ZÁVĚR**

Cílem práce bylo analyzovat fragmentaci krajiny ve vybraných lokalitách panonské oblasti o celkové rozloze  $1890 \text{ km}^2$  ve třech časových obdobích. Jednalo se o období poloviny 19. století (II. vojenské mapování), 50. let 20. století a současnosti. Fragmentace krajiny byla analyzována pomocí výpočtu krajinně-ekologických indexů za využití geografických informačních systémů.

V první fázi proběhla příprava vstupních dat pro každé ze tří časových období. Vytvořeny byly vektorové vrstvy využití půdy ve formátu ESRI shapefile, konkrétně vrstva polygonová, klasifikovaná do osmi kategorií podle využití půdy, a dvě liniové vrstvy – vodní toky a komunikace.

Následně byly z připravených vektorových dat počítány vybrané krajinně-ekologické indexy pomocí programových prostředků volně dostupných na internetu. První z nich, extenze V-LATE (*Vector-based Landscape Analysis Tools Extension*), která zpracovává vektorová data, se v této práci neosvědčila. Zřejmě je vhodná pouze pro zpracování menšího objemu dat.

Druhou z extenzí pro ArcGIS, která byla použita k výpočtům základních krajinných metrik z vektorových dat, je extenze Patch Analyst. Tou byly počítány indexy zjišťující hustotu a velikost plošek (počet plošek, průměrná velikost plošky, medián velikosti plošky, koeficient variance velikosti plošky a směrodatná odchylka velikosti plošky), vlastnosti jejich tvaru (průměrný tvar plošky, průměrný tvar plošky v závislosti na rozloze, průměrný poměr obvod-plocha, průměrná fraktální dimenze a průměrná fraktální dimenze v závislosti na rozloze), okrajů (celková délka okrajů, hustota okrajů a průměrná délka okraje plošky) a indexy rozmanitosti (Shannonův index rozmanitosti a rovnováhy).

K výpočtu indexu celkového kontrastu hran, který procentuálně vyjadřuje rozdílnost sousedících kategorií využití půdy v závislosti na délce hran mezi těmito kategoriemi, byla využita aplikace FRAGSTATS verze 3.3. Ta však nedokáže pracovat s vektorovými daty, proto musely být vstupní vrstvy převedeny na rastr.

Jelikož jsou předmětem zkoumání stepní oblasti, byla při hodnocení výsledků podrobněji analyzována kategorie luk a pastvin. Tyto plochy byly silně narušeny před obdobím 50. let 20. století a v průběhu času byla výrazně změněna jejich struktura. V současné době není travnatých ploch zdaleka tolik, jako jich bylo v době II. vojenského mapování, a jsou poměrně dost fragmentované.

Z hodnocení celku vyplývá, že s postupem času se fragmentace krajiny ve vybraném území spíše zvyšuje, což může ohrožovat biodiverzitu, snižovat migrační a kolonizační potenciál krajiny, zvýšit náchylnost částí krajiny k invazím nepůvodních druhů či ke zmenšení loveckých možností místních druhů. Z výpočtu celkového kontrastu okrajů byla zjištěna přibývající rozdílnost sousedících plošek v krajinné mozaice. Ta je podporována rozšiřováním zástavby a stavbou komunikací, což jsou abiotické složky, které pak narušují chod ekologicky významných složek krajiny.

# **POUŢITÁ LITERATURA A INFORMAČNÍ ZDROJE**

AHLQVIST, Ola; SHORTRIDGE, Ashton. Spatial and semantic dimensions of landscape heterogeneity. *Landscape Ecology* [online]. 2010, Vol. 25, No. 4, [cit. 2011-05-12]. Dostupný z www: <http://www.springerlink.com/content/41076746pu50n054/>.

- ALKOVÁ, Eva. *Ekologické a ekonomické zhodnocení aktuálního využití země v povodí Trkmanky* [online]. [s.l.], 2008. 66 s. Bakalářská práce. Univerzita Palackého v Olomouci. Dostupný z www: <http://www.geoinformatics.upol.cz/dprace/bakalarske/alkova08//pictures/BP\_text.pd f>.
- ALOFS, Karen M.; FOWLER, Norma L. *The effects of habitat fragmentation on herbaceous plant diversity in Central Texas* [online]. 2007 [cit. 2011-05-12]. Dostupný z www: <http://www.sbs.utexas.edu/fowler/docs/Alofs2007poster.pdf>.
- XIAO, C. L.; HAO, J. J.; SUBBARAO, K. V. *APSnet* [online]. 1997 [cit. 2011-05-12]. Case Study #2: Lloyd's Index of Patchiness. Dostupné z www: <http://www.apsnet.org/edcenter/advanced/topics/EcologyAndEpidemiologyInR/Spat ialAnalysis/Pages/CaseStudy2Lloyd'sIndexofPatchiness.aspx>.
- *CENIA : česká informační agentura životního prostředí* [online]. © CENIA 2010 [cit. 2011-05-15]. Kontaminovaná místa. Dostupné z www: <http://kontaminace.cenia.cz/>.
- DELCOURT, Hazel R. Creating Landscape Pattern. *Learning Landscape Ecology* [online]. 2002, Section 2, [cit. 2011-05-12]. Dostupný z www: <http://www.springerlink.com/content/t5545372g7866334/>.
- *Florida International University* [online]. © 2011 [cit. 2011-05-12]. Dostupné z www: <http://www2.fiu.edu/~serp1/projects/sharkslough/final\_report/section6\_body.html>.
- FORMAN, Richard T. T.; GODRON, Michel. *Krajinná ekologie.* Vydání 1. Praha : Academia, 1993. 583 s. ISBN 80-200-0464-5.
- GAO, Qiong; YANG, Xiusheng. A relationship between spatial processes and a partial patchiness index in a grassland landscape. *Landscape Ecology* [online]. 1997, Vol. 12, No. 5, [cit. 2011-05-12]. Dostupný z www: <http://www.springerlink.com/content/w67l30734782x845/>.
- KLEMENTOVÁ, Eva. *Krajinná ekológia*. 1. vydanie. Bratislava : STU Bratislava, 2005. 176 s. ISBN 80-227-2343-6.
- KUMAR, Sunil; STOHLGREN, Thomas J.; CHONG, Geneva W. Spatial Heterogeneity Influences Native and Nonnative Plant Species Richness. *Ecology* [online]. 2006, Vol. 87, No. 12, [cit. 2011-05-12]. Dostupný z www: <http://www.jstor.org/stable/20069347>.
- *Laboratoř geoinformatiky Fakulty životního prostředí UJEP* [online]. 2002 [cit. 2011-05- 15]. Identifikace historické sítě prvků ekologické stability krajiny na mapách vojenského mapování. Dostupné z www: <http://projekty.geolab.cz/cd/klic2.htm>.
- LI, Habin; REYNOLDS, James F. A Simulation Experiment to Quantify Spatial Heterogeneity in Categorical Maps. *Ecology* [online]. 1994, Vol. 75, No. 8, [cit. 2011- 05-12]. Dostupný z www: <http://www.esajournals.org/doi/abs/10.2307/1940898>.
- LI, Habin. *Spatio-temporal Pattern Analysis of Managed Forest Landscapes: A Simulation Approach* [online]. [s.l.], 1989. 178 s. Dizertační práce. Oregon State University. Dostupné z www: <http://ir.library.oregonstate.edu/xmlui/bitstream/handle/1957/10950/Li\_Habin\_1989. pdf>.
- LIPSKÝ, Zdeněk. *Krajinná ekologie pro studenty geografických oborů*. 1. vydání. Praha : Karolinum, 1998. 129 s. ISBN 80-7184-545-0.
- McGARIGAL, Kevin, et al. *FRAGSTATS: Spatial Pattern Analysis Program for Categorical Maps*. 2002 [cit. 2011-05-12]. Computer software program produced by the authors at the University of Massachusetts, Amherst. Available at the following web site: <http://www.umass.edu/landeco/research/fragstats/fragstats.html>.
- METZGER, Jean Paul; MULLER, Etienne. Characterizing the complexity of landscape boundaries by remote sensing. *Landscape Ecology* [online]. 1996, Vol. 11, No. 2, [cit. 2011-05-12]. Dostupný z www: <http://www.springerlink.com/content/m47r35782081n701/>.
- MIMRA, M. Hodnocení prostorové heterogenity krajiny z hlediska její biotické rozmanitosti. *Geografický časopis*. 1995, 47, 2, s. 131-144.
- PAVKOVÁ, Kateřina*. Toolbox pro analýzu struktury krajiny StraKa*. [s.l.], 2008. 42 s. Bakalářská práce. Univerzita Palackého v Olomouci.
- REMPEL, Rob S.; CARR Angus P.; KAUKINEN, Daniel. *Patch Analyst extension for ArcMap: Version 4.2*. 2008 [cit. 2011-05-12]. Ontario Ministry of Natural Resources. <http://flash.lakeheadu.ca/~rrempel/patch>.
- TIEDE, Dirk, et al. *Vector-based Landscape Analysis Tools (Extension for ArcGIS 10) 2.0 beta: V-LATE 2.0 beta.* 2010 [cit. 2011-05-12]. Centre for Geoinformatics, Z\_GIS, University of Salzburg. <http://www.geo.sbg.ac.at/larg/vlate.htm>.
- *Vševěd : encyklopedie v pohybu* [online]. © 2005–2011 [cit. 2011-05-12]. Panonská oblast. Dostupné z www: <http://encyklopedie.vseved.cz/panonská+oblast>.
- *Výzkumný ústav vodohospodářský T. G. Masaryka : Oddělení GIS a kartografie* [online]. © 2007 [cit. 2011-05-15]. Dostupné z www: <http://www.dibavod.cz/>.
- ZONNEVELD, Isaak S. *Land Ecology : An Introduction to Landscape Ecology as a base for Land Evaluation, Land Management and Conservation*. Amsterdam : SPB Academic Press, 1995. 199 s. ISBN 90-510-3101-7.

# **SUMMARY**

This bachelor thesis describes landscape fragmentation of the Pannonian steppe sites in the Czech Republic. The total area of the studied landscape is 1 890 square km. Fragmentation was determined by calculation of landscape metrics for selected area in three time periods. Firstly it was period of the Second Military Survey (1836-1852), than fifties of the  $20<sup>th</sup>$  century and finally the current state.

The preparation of spatial data was made in ArcGIS environment. As the input data, three shapefiles were created for each of the time periods. They consisted of one polygon shapefile, classified into eight categories according to land use, and two line shapefiles – watercourses and communications.

These vector data were used for calculation of the basic landscape metrics by using V-LATE (Vector-based Landscape Analysis Tools Extension) and Patch Analyst Extension for ArcGIS. These extensions are freely available on the Internet. V-LATE was found to be inappropriate to calculate indices from such a big amount of the input data. Patch Analyst was used to calculate Patch Density & Shape (Number of Patches, Mean Patch Size, Median Patch Size, Patch Size Coefficient of Variance and Patch Size Standard Deviation), Shape Metrics (Mean Shape Index, Area Weighted Mean Shape Index, Mean Perimeter-Area Ratio, Mean Patch Fractal Dimension and Area Weighted Mean Patch Fractal Dimension), Edge Metrics (Total Edge, Edge Density and Mean Patch Edge) and Diversity Metrics (Shannon's Diversity and Evenness Index).

The third of software used for measuring landscape indices in this thesis is FRAGSTATS – Spatial Pattern Analysis Program for Quantifying Landscape Structure. It was used for calculation of the Total Edge Contrast Index. Unfortunately, FRAGSTATS in version 3.3 cannot work with vector data, so the input shapefiles had to be converted to raster format.

Because steppe sites are areas of grassland, the land use category of grassland was analyzed in greater detail. These areas were strongly disturbed before the period of fifties of the  $20<sup>th</sup>$  century and they changed a lot over time. Nowadays, there is much less grassland, than it was in the period of the Second Military Survey, and they are significantly fragmented.

The calculated values of the entire studied area showed that the landscape fragmentation tends to increase over time, which can threaten biodiversity, reduce migration and colonization potential in the landscape, increase the susceptibility of the landscape for invasions of nonnative species and reduce hunting opportunities of local species. The calculation of the Total Edge Contrast Index proved increasing dissimilarity of neighbouring patches in the landscape mosaic. It can be caused by expansion of builtup area and construction of roads that are the abiotic components which disturb the processes of ecologically important elements of the landscape.

# **PŘÍLOHY**

# **SEZNAM PŘÍLOH**

# **Vázané přílohy:**

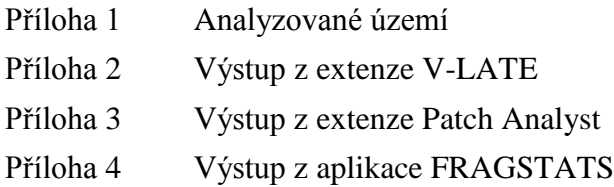

# **Volné přílohy**

Příloha 5 CD (obsahuje text práce, vstupní data, výstupní data, metadata, web)

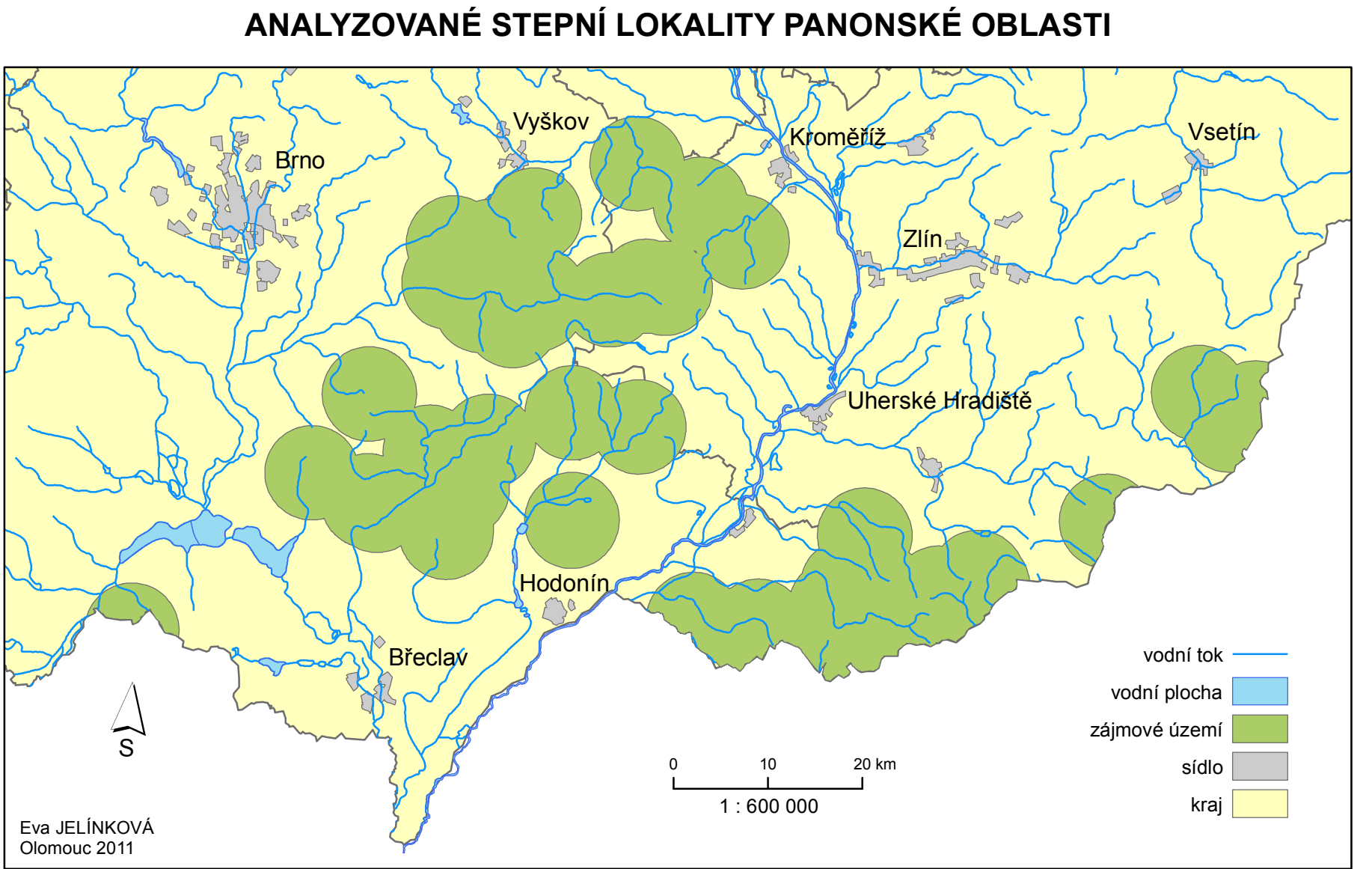

**řílo h a**

**1**

#### **Příloha 2**

#### **Výstup z extenze V-LATE –** *Form Analysis* **a** *Diversity Analysis***:**

#### **1) II. vojenské mapování**

Form Analysis - landscape level Total Patches (NP): 26972 Mean Shape Index (MSI): 1,927 Mean Perimeter-Area Ratio (MPAR): 0,908 Mean Fractal Dimension (MFRACT): 1,538 Class NP MSI MPAR MFRACT intravilan 2489 1,933 0,649 1,587 les 3866 1,892 0,998 1,434 louka 8936 2,106 0,994 1,587 ornapudaostatni 8687 1,788 0,887 1,503 ovocnysadzahrada 2045 1,648 0,564 1,537 vinice 671 2,023 1,755 1,696 vodniplocha 233 2,950 0,402 1,736 okrasnazahradapark45 1,751 0,122 1,434 Diversity Analysis - landscape level Richness: 8 Rel. Richness (%): 100,00 Shannon's Diversity: 1,264 Shannon's Evenness: 0,608 Dominance: 0,815 Number of classes (pot.): 8 Class NP CA Proportion intravilan 2489 21283184,72 1,13 les 3866 441085687,84 23,32 louka 8936 374640200,86 19,81 ornapudaostatni 8687 949606529,79 50,21 ovocnysadzahrada 2045 24845505,97 1,31 vinice 671 69522794,00 3,68 vodniplocha 233 9496194,07 0,50 okrasnazahradapark45 634024,66 0,03

#### **2) 50. léta 20. století**

Form Analysis - landscape level Total Patches (NP): 27501 Mean Shape Index (MSI): 2,352 Mean Perimeter-Area Ratio (MPAR): 2,401 Mean Fractal Dimension (MFRACT): 2,228

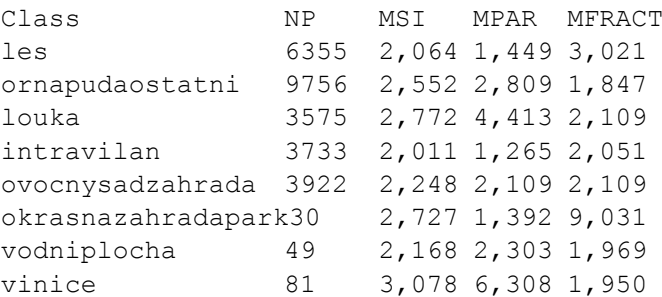

```
Diversity Analysis - landscape level
Richness: 8
Rel. Richness (%): 100,00
Shannon's Diversity: 1,006
Shannon's Evenness: 0,484
Dominance: 1,073
Number of classes (pot.): 8
```
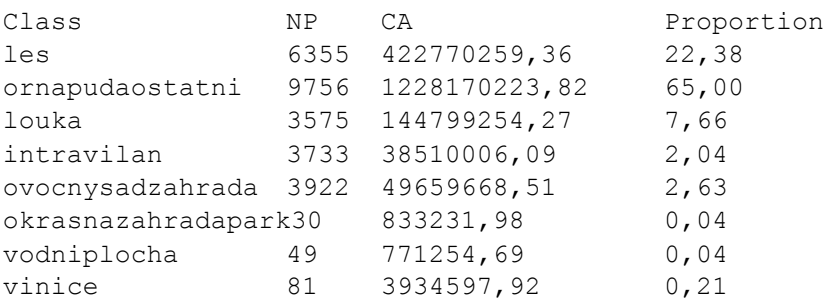

#### **3) Současnost**

Form Analysis - landscape level Total Patches (NP): 65206 Mean Shape Index (MSI): 3,775 Mean Perimeter-Area Ratio (MPAR): 21,239 Mean Fractal Dimension (MFRACT): 3,495

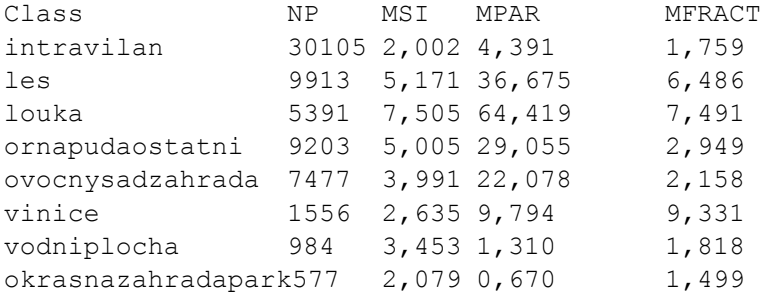

Diversity Analysis - landscape level Richness: 8 Rel. Richness (%): 100,00 Shannon's Diversity: 1,413 Shannon's Evenness: 0,679 Dominance: 0,667 Number of classes (pot.): 8

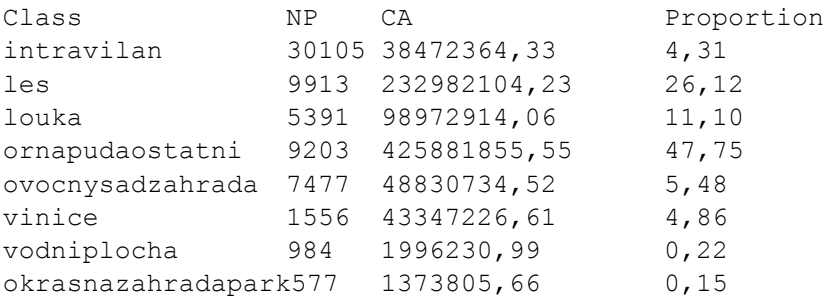

### **Příloha 3**

#### **Výstup z extenze Patch Analyst –** *Spatial Statistics***:**

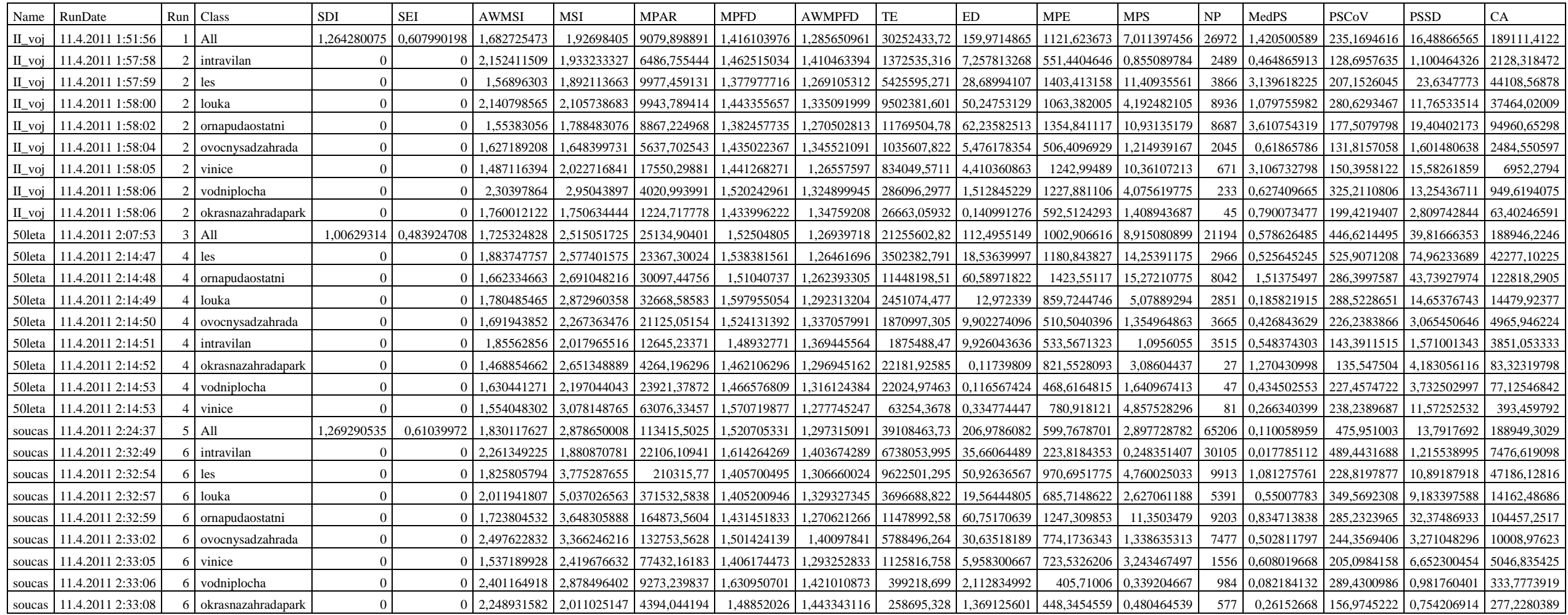

SDI (Shannon's Diversity Index), SEI (Shannon's Evenness Index), AWMSI (Area Weighted Mean Shape Index), MSI (Mean Shape Index), MPAR (Mean Perimeter-Area Ratio), MPFD (Mean Patch Fractal Dimension), AWMPFD (Area Weighted Mean Patch Fractal Dimension), TE (Total Edge), ED (Edge Density), MPE (Mean Patch Edge), MPS (Mean Patch Size), NP (Number of Patches), MedPS (Median Patch Size), PSCoV (Patch Size Coefficient of Variance), PSSD (Patch Size Standard Deviation), CA (Class Area)

#### **Příloha 4**

#### **Výstupy z FRAGSTATS – výpočet indexu** *Total Edge Contrast Index* **(TECI):**

#### **1) II. vojenské mapování**

Soubor \*.adj: Class ID / ID, 9, 3, 1, 4, 7, 8, 5, 2, 6, background 9, 2522668, 398048, 65235, 868131, 28249, 1490, 24662, 391676, 58121, 2576 3, 398048, 12351418, 10719, 323307, 242143, 95, 11122, 93729, 14383, 13116 1, 65235, 10719, 500718, 8628, 12282, 164, 41115, 1502, 367, 518 4, 868131, 323307, 8628, 34327484, 83455, 337, 20120, 81969, 18581, 28752 7, 28249, 242143, 12282, 83455, 888240, 333, 15154, 103440, 2805, 943 8, 1490, 95, 164, 337, 333, 17966, 97, 8, 0, 14 5, 24662, 11122, 41115, 20120, 15154, 97, 789508, 2955, 1087, 640 2, 391676, 93729, 1502, 81969, 103440, 8, 2955, 15779098, 4396, 20647 6, 58121, 14383, 367, 18581, 2805, 0, 1087, 4396, 2538166, 2346

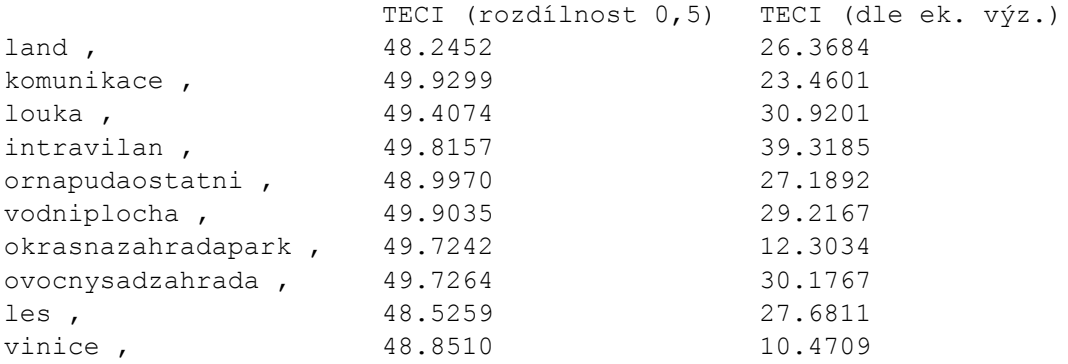

#### **2) 50. léta 20. století**

Soubor \*.adj: Class ID / ID, 4, 1, 5, 9, 7, 2, 3, 6, 8, background 4, 44546692, 20154, 51630, 1028548, 240412, 125745, 53139, 3284, 383, 38653 1, 20154, 1037300, 55094, 104761, 14578, 1733, 1912, 11, 118, 847 5, 51630, 55094, 1579792, 60148, 24633, 3746, 5264, 105, 74, 1078 9, 1028548, 104761, 60148, 2536956, 38114, 482175, 125241, 2460, 1018, 2707 7, 240412, 14578, 24633, 38114, 528656, 99835, 44652, 155, 377, 2708 2, 125745, 1733, 3746, 482175, 99835, 14712232, 60793, 480, 99, 20974 3, 53139, 1912, 5264, 125241, 44652, 60793, 5092280, 87, 0, 2988 6, 3284, 11, 105, 2460, 155, 480, 87, 144888, 0, 146 8, 383, 118, 74, 1018, 377, 99, 0, 0, 27086, 85

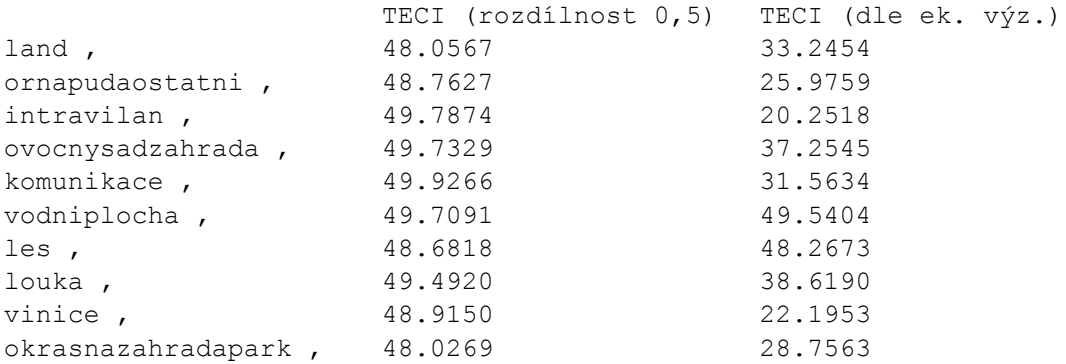

#### **3) Současnost**

Soubor \*.adj: Class ID / ID, 9, 1, 4, 5, 7, 8, 3, 2, 6, background 9, 2862750, 166273, 678677, 161966, 65288, 11818, 136200, 738685, 59193, 5682 1, 166273, 1976624, 43827, 176971, 24045, 7385, 10713, 8532, 2229, 1785 4, 678677, 43827, 38325608, 105421, 195157, 715, 71352, 147233, 39538, 31904 5, 161966, 176971, 105421, 3092046, 23392, 1894, 24177, 18118, 19199, 2080 7, 65288, 24045, 195157, 23392, 619596, 1479, 48680, 139657, 360, 3630 8, 11818, 7385, 715, 1894, 1479, 61212, 234, 148, 5, 6 3, 136200, 10713, 71352, 24177, 48680, 234, 4801804, 120800, 4717, 3887 2, 738685, 8532, 147233, 18118, 139657, 148, 120800, 15508556, 4606, 20121 6, 59193, 2229, 39538, 19199, 360, 5, 4717, 4606, 1743996, 1069

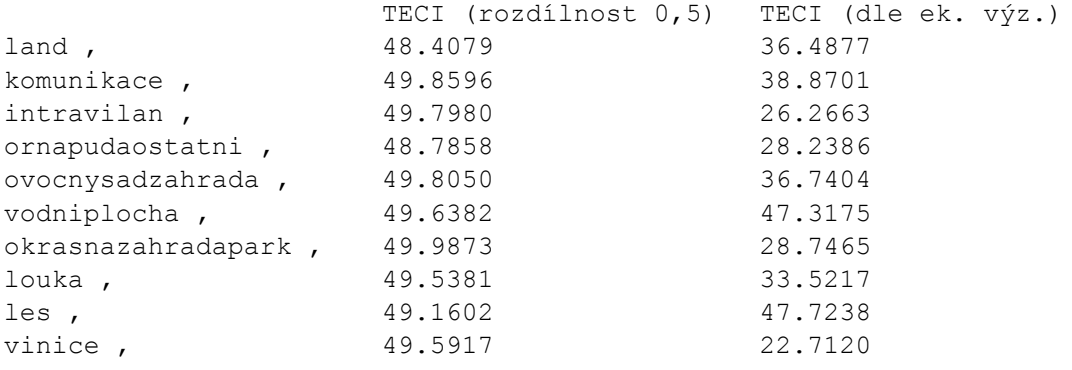